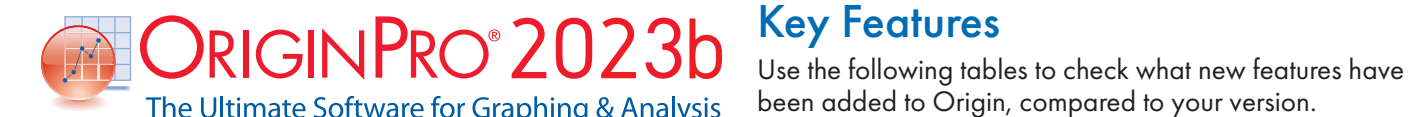

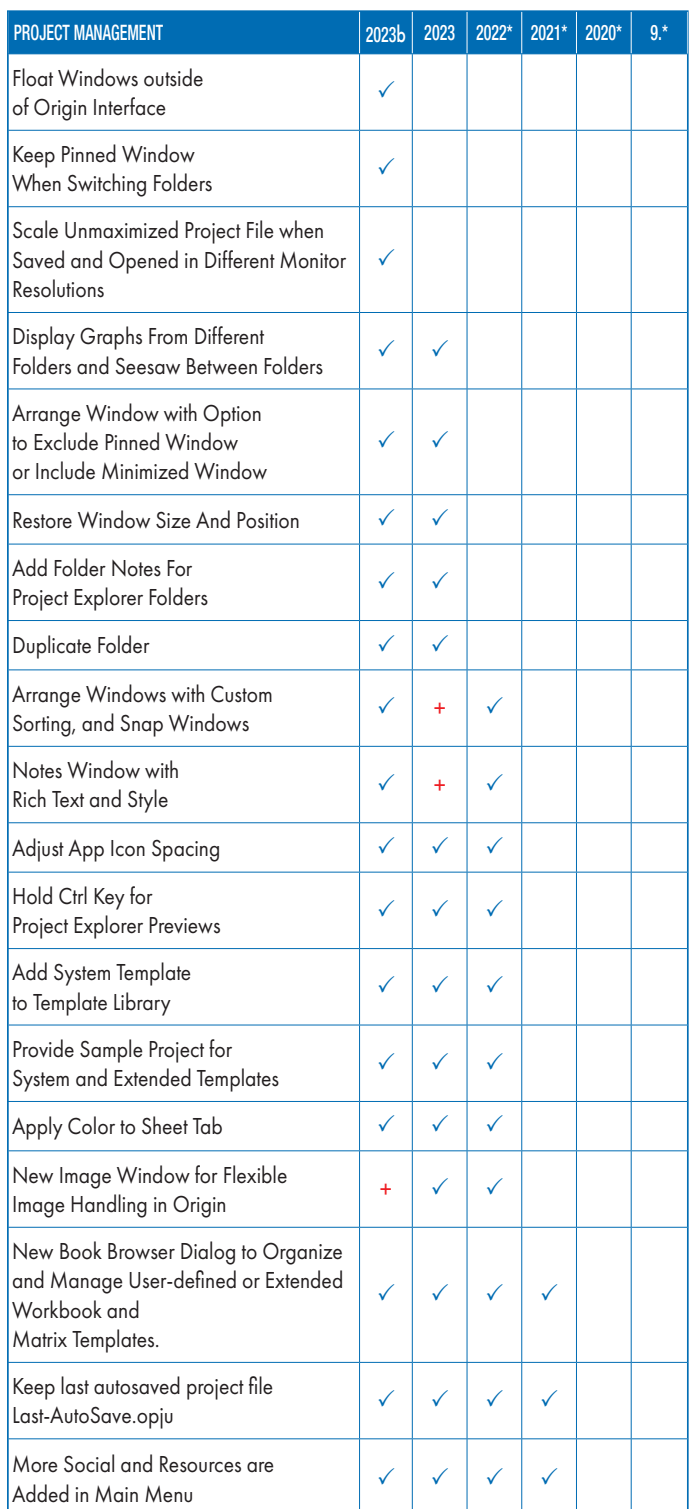

# Key Features

Use the following tables to check what new features have<br>been added to Origin, compared to your version.

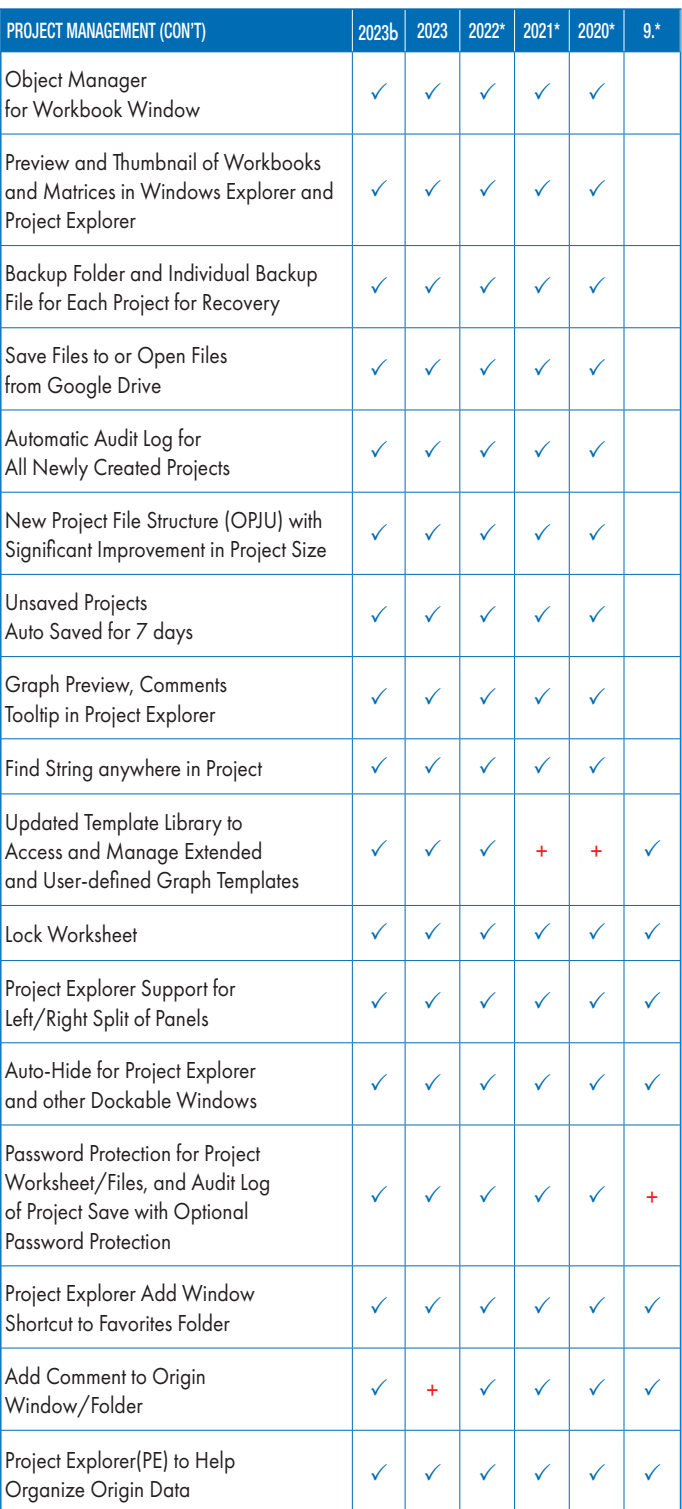

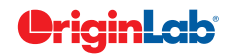

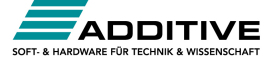

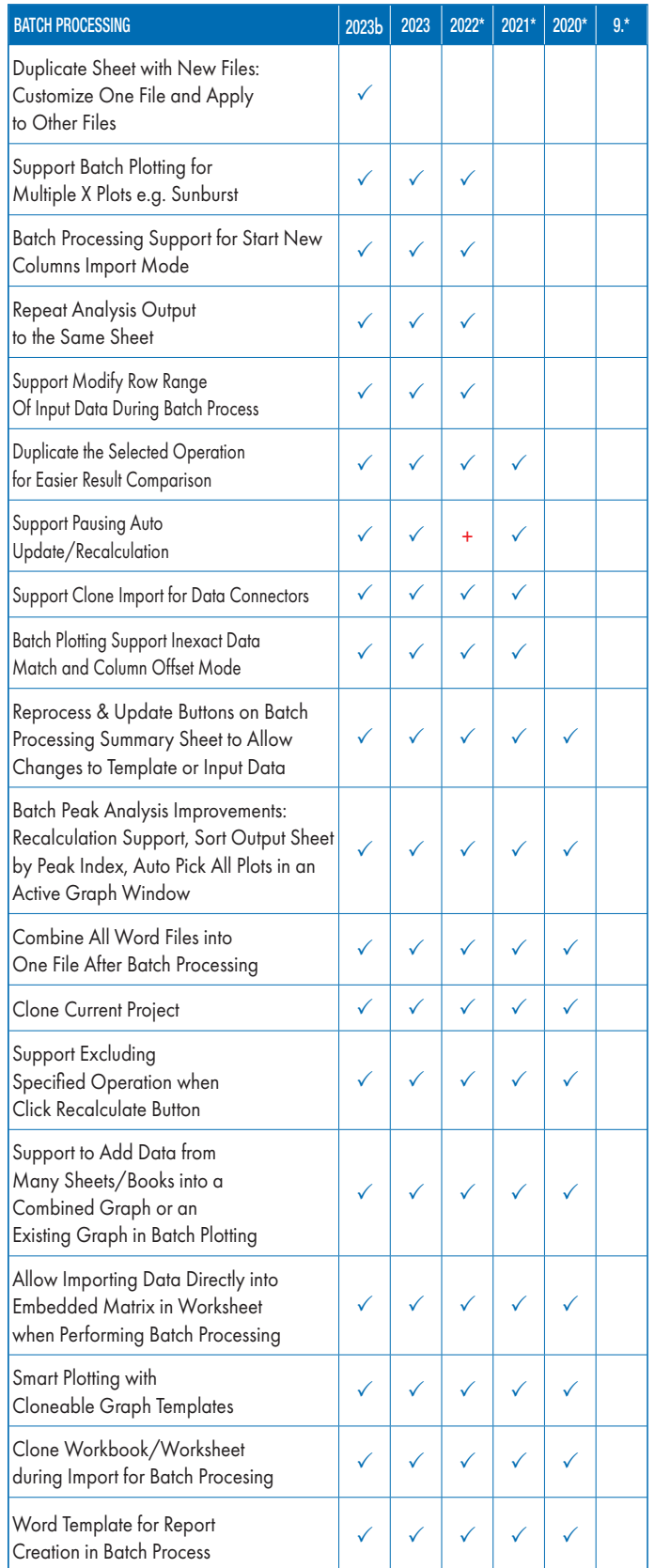

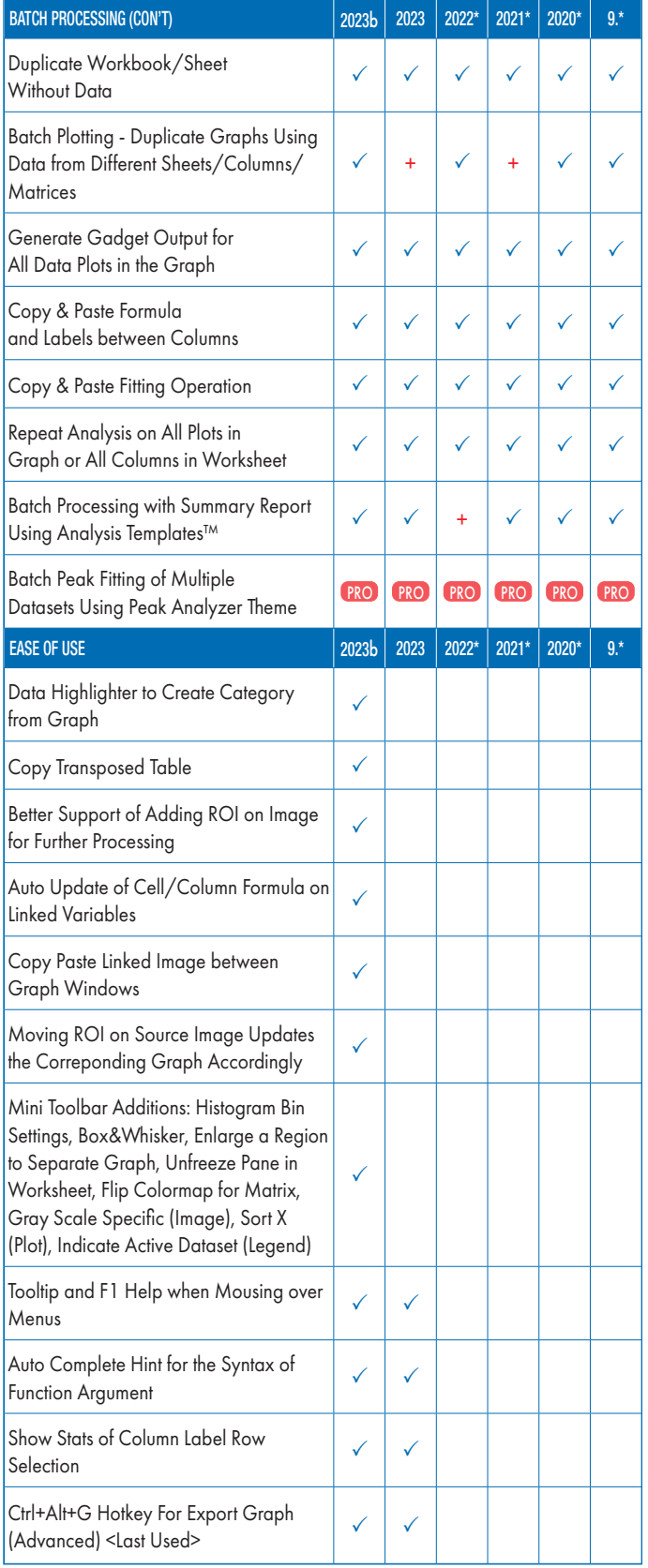

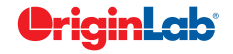

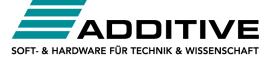

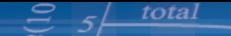

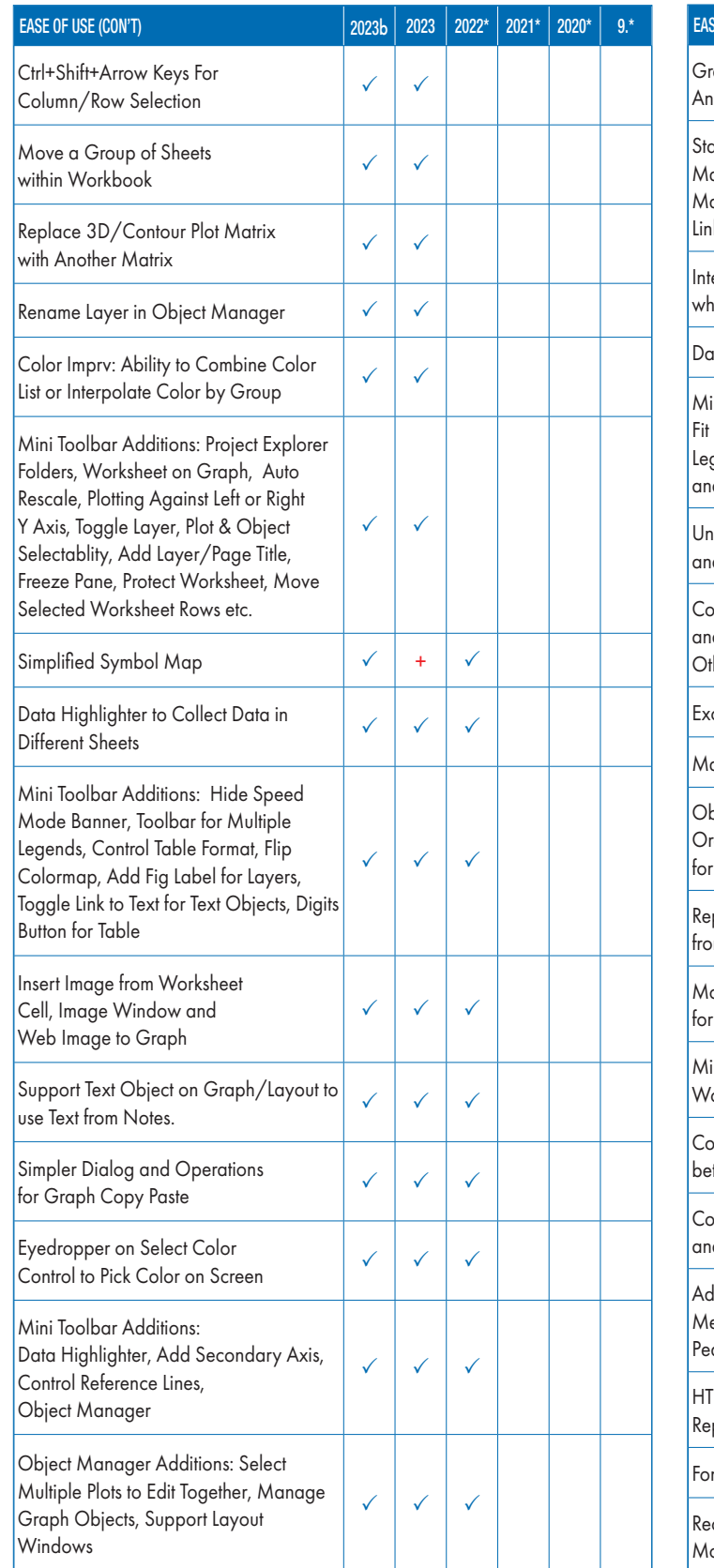

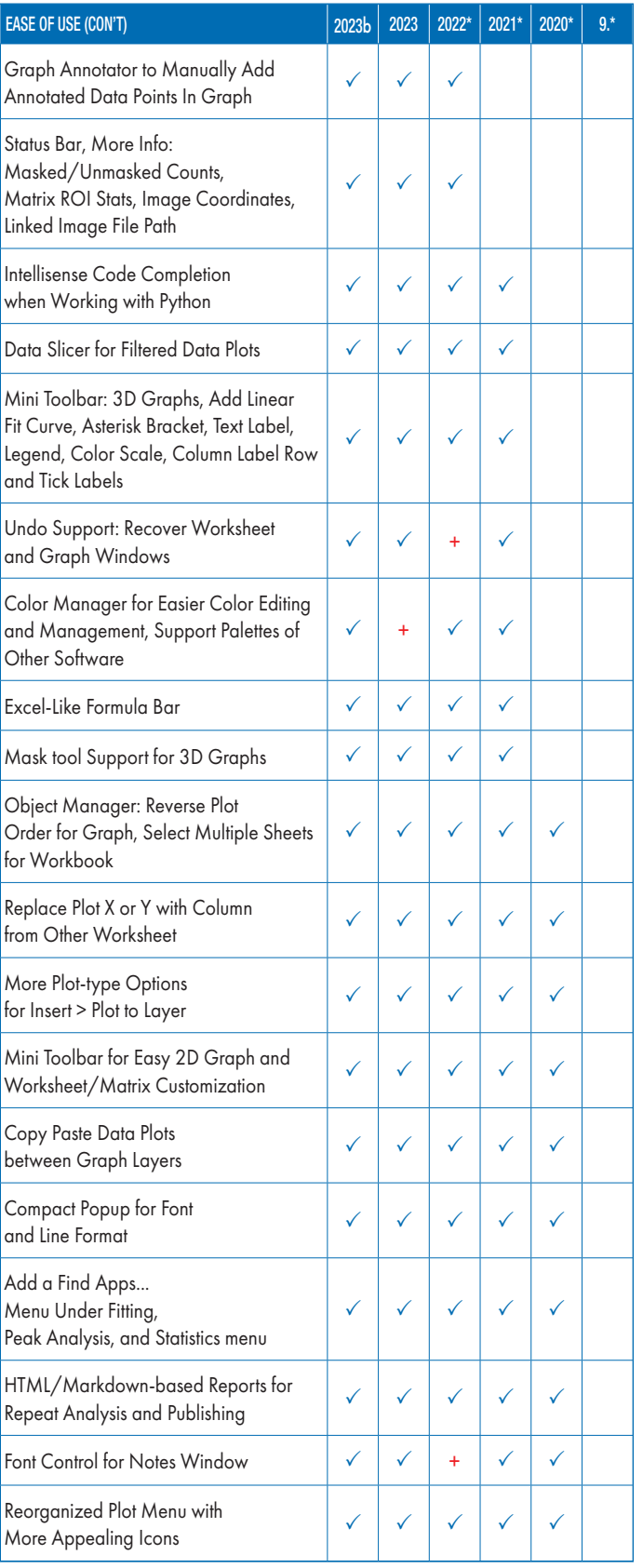

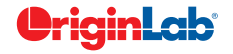

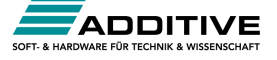

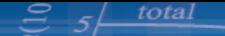

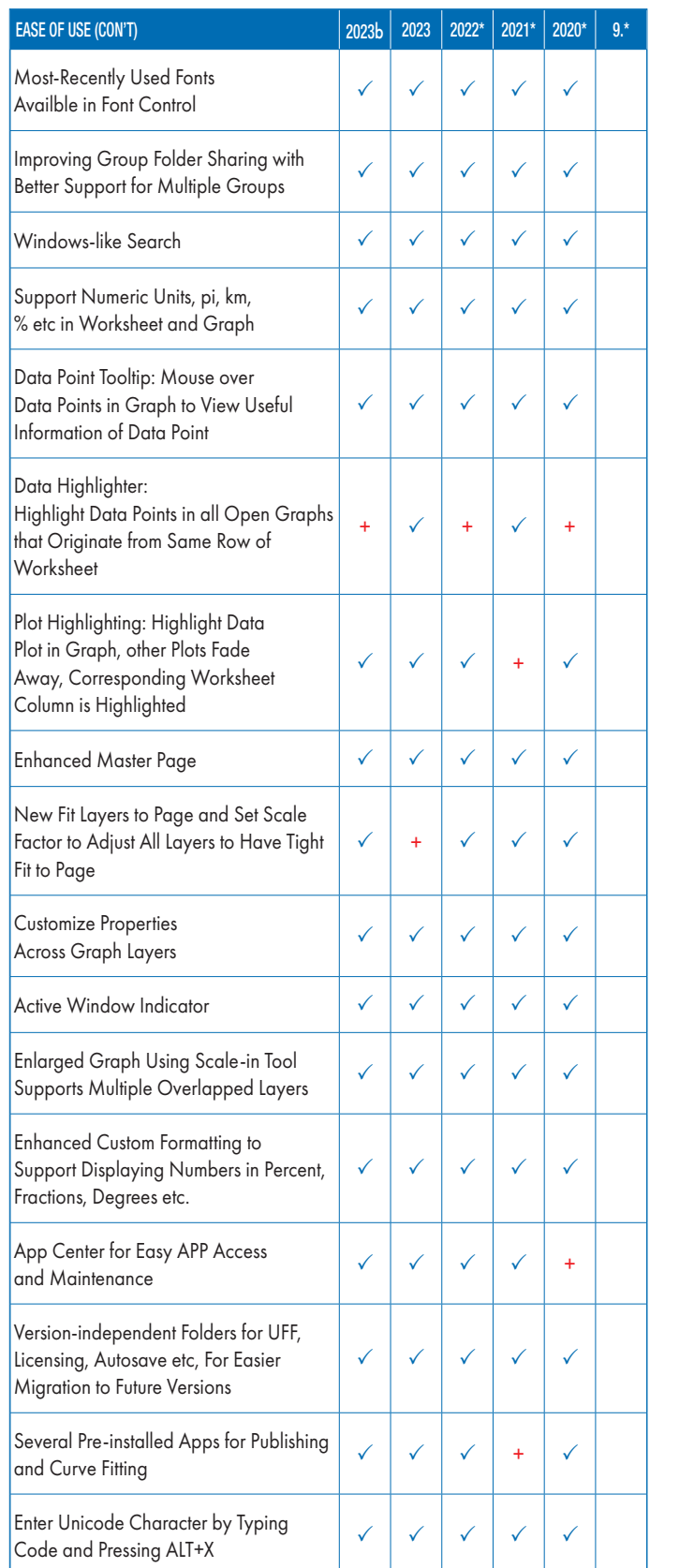

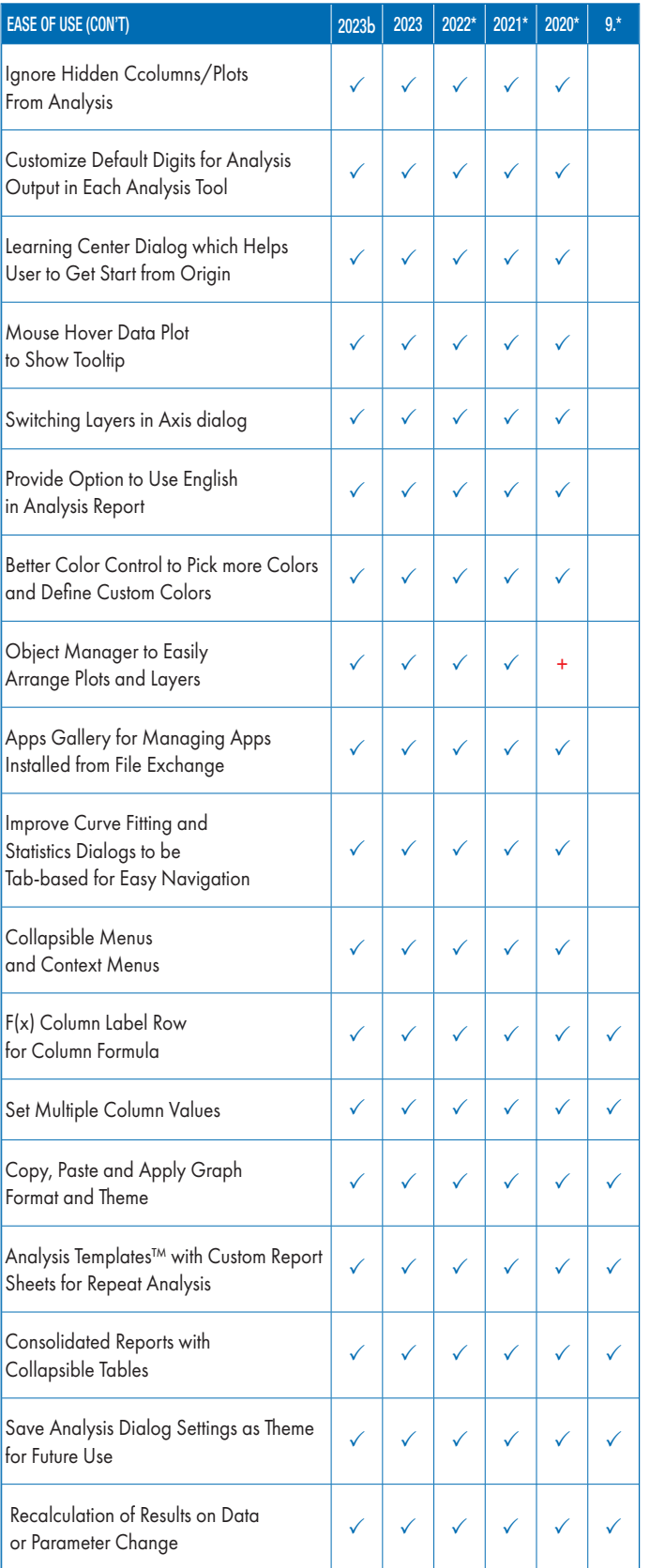

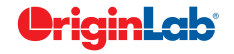

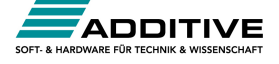

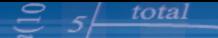

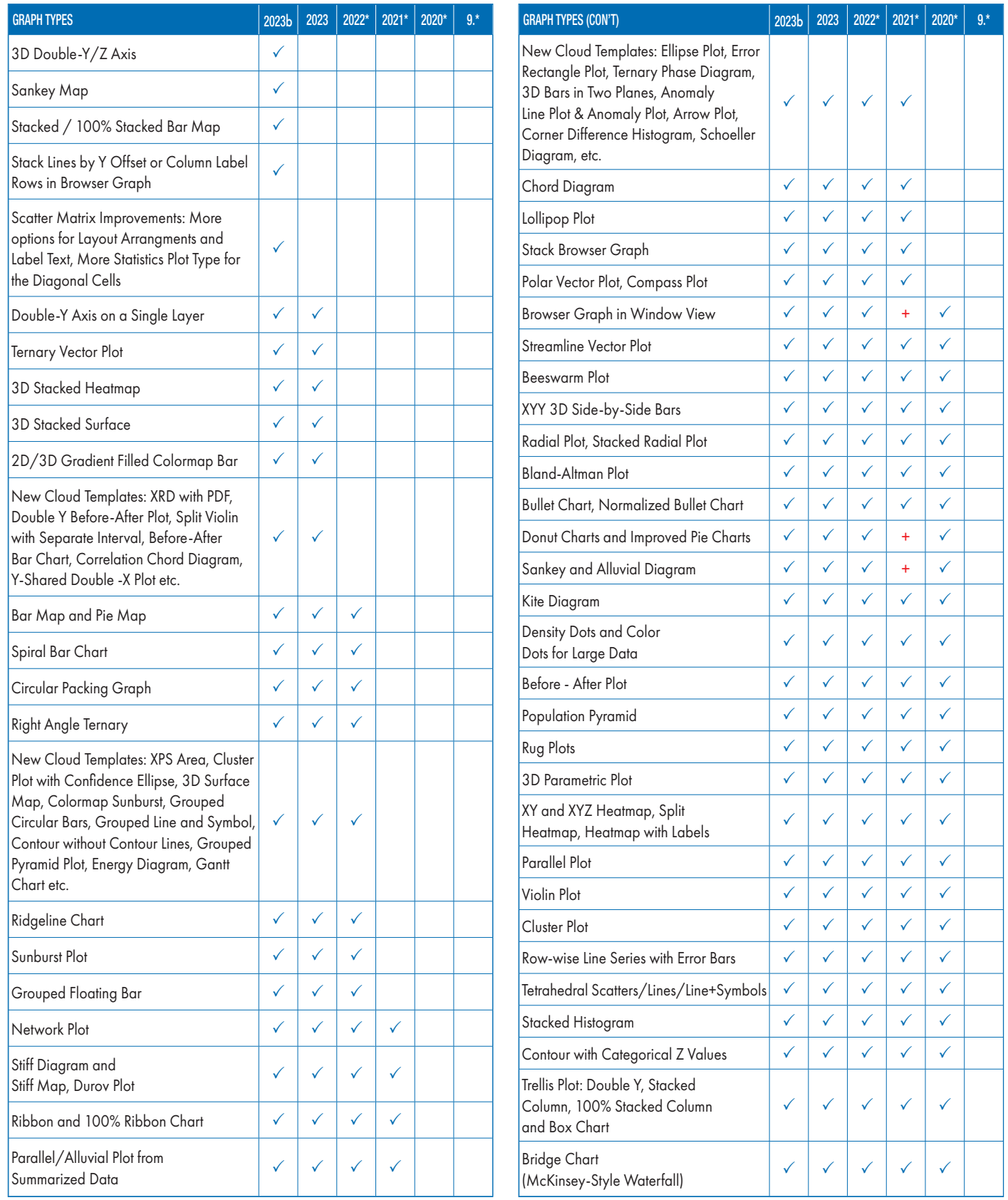

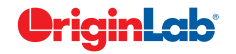

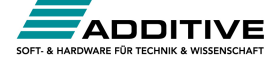

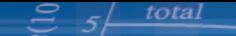

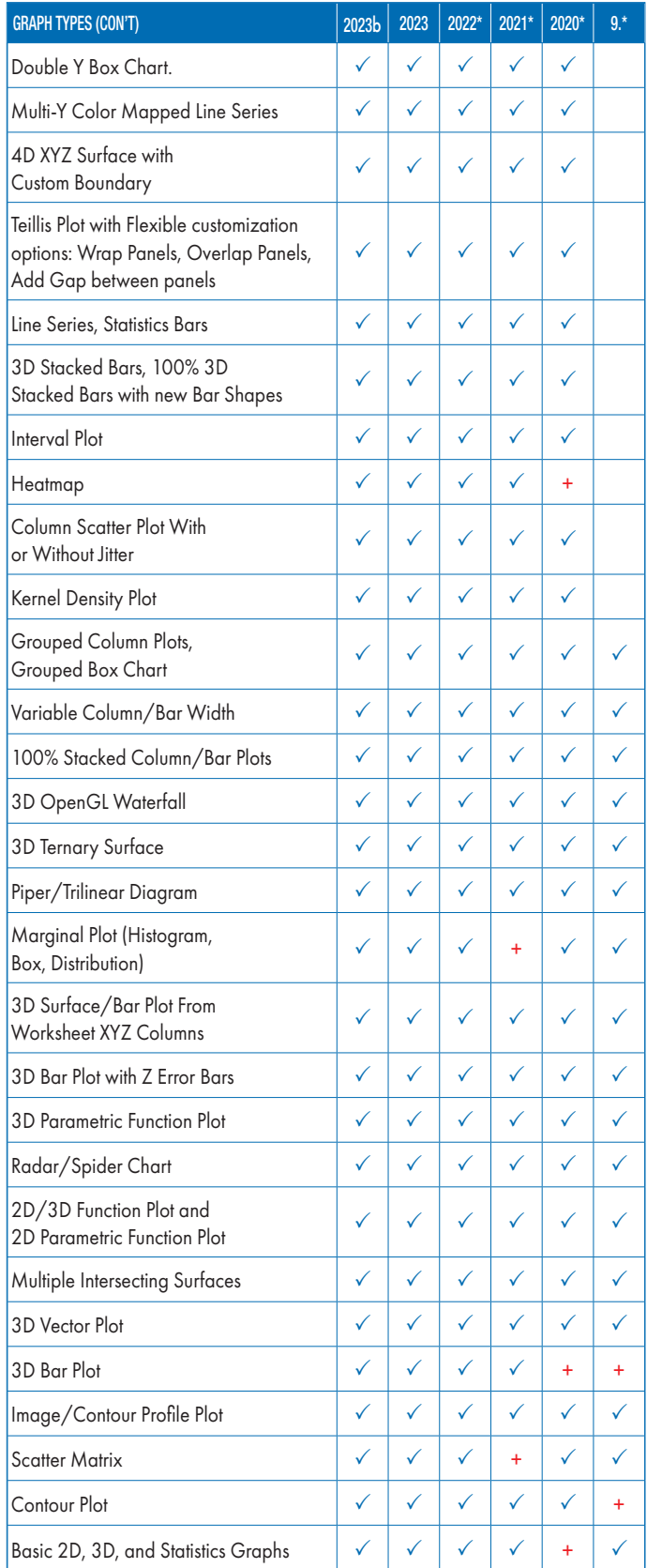

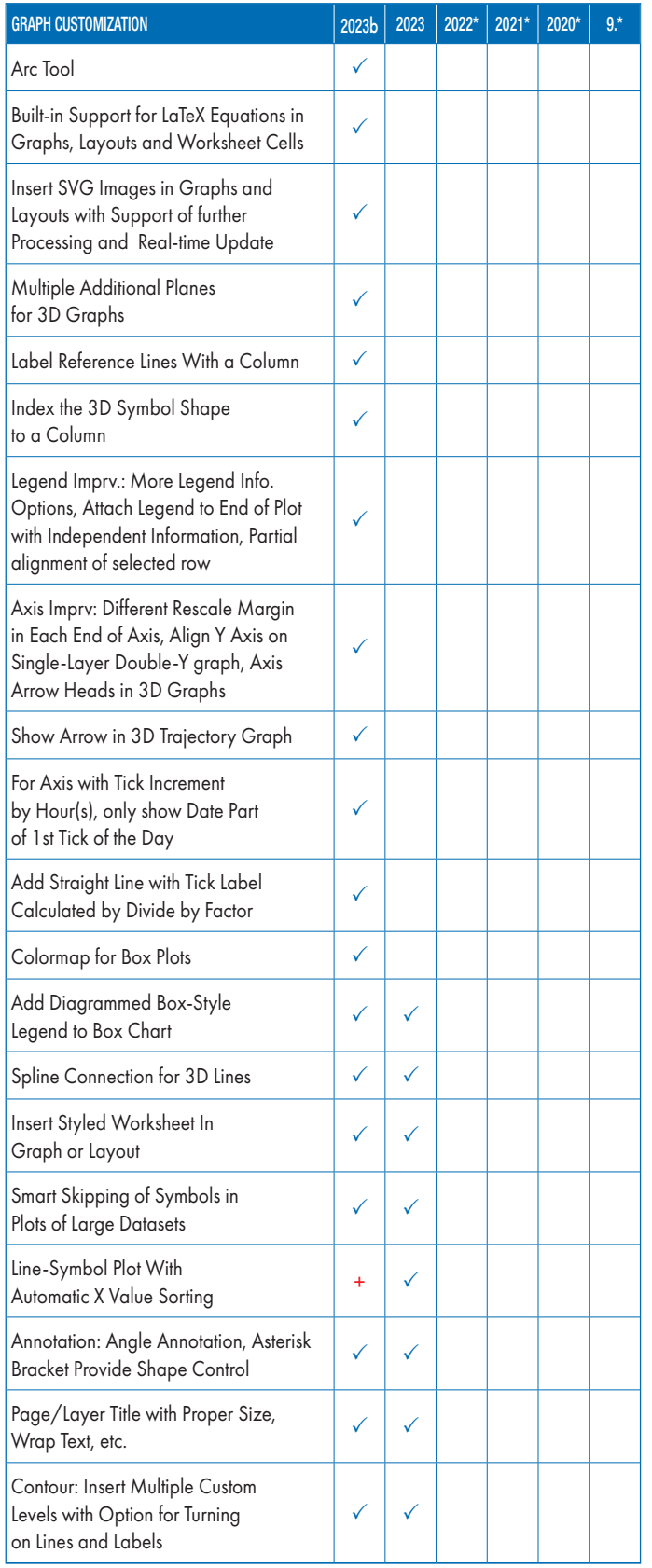

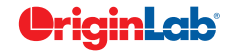

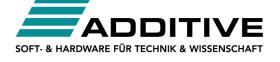

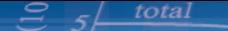

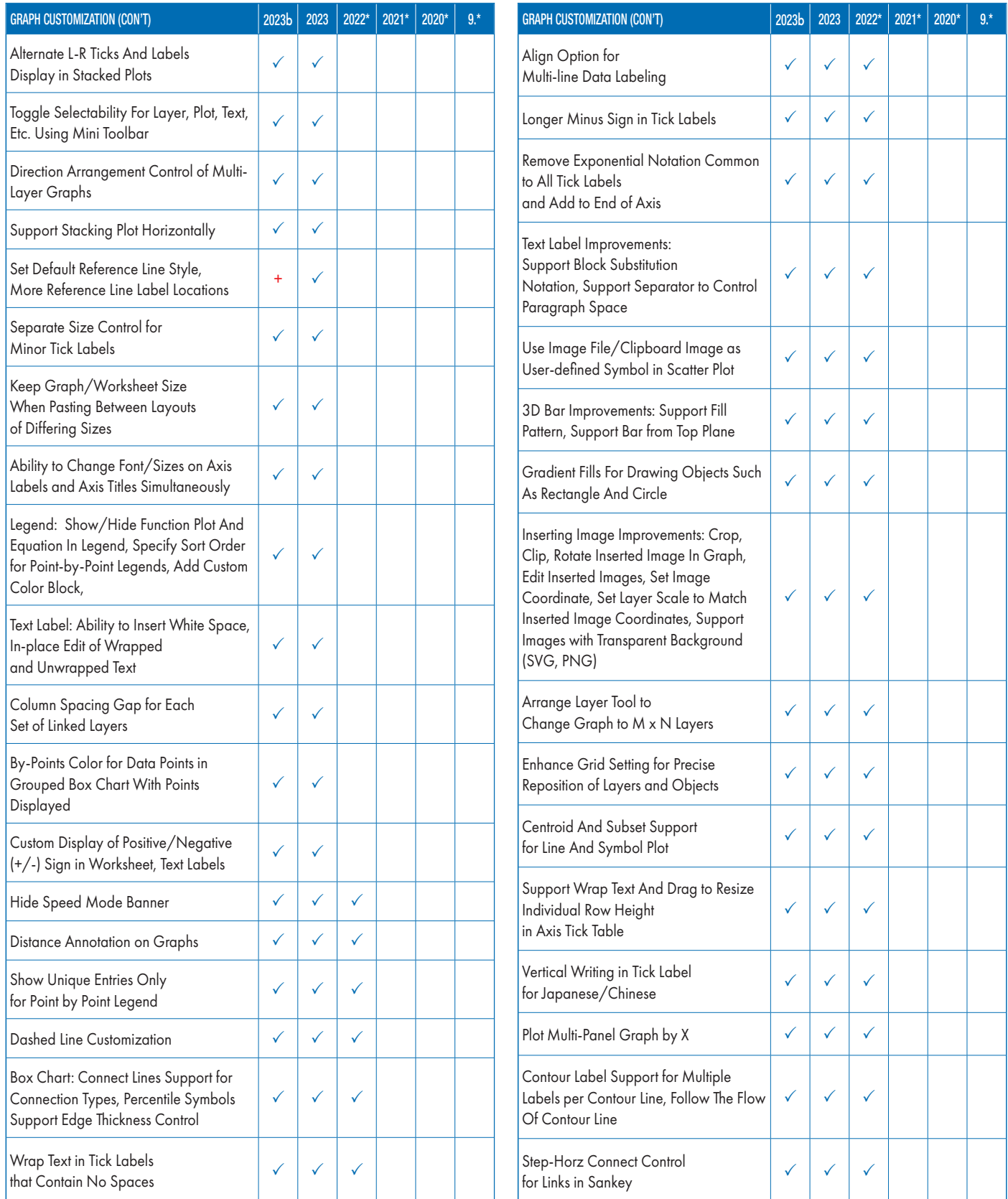

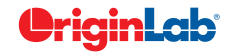

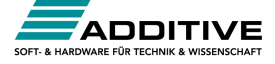

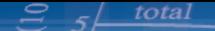

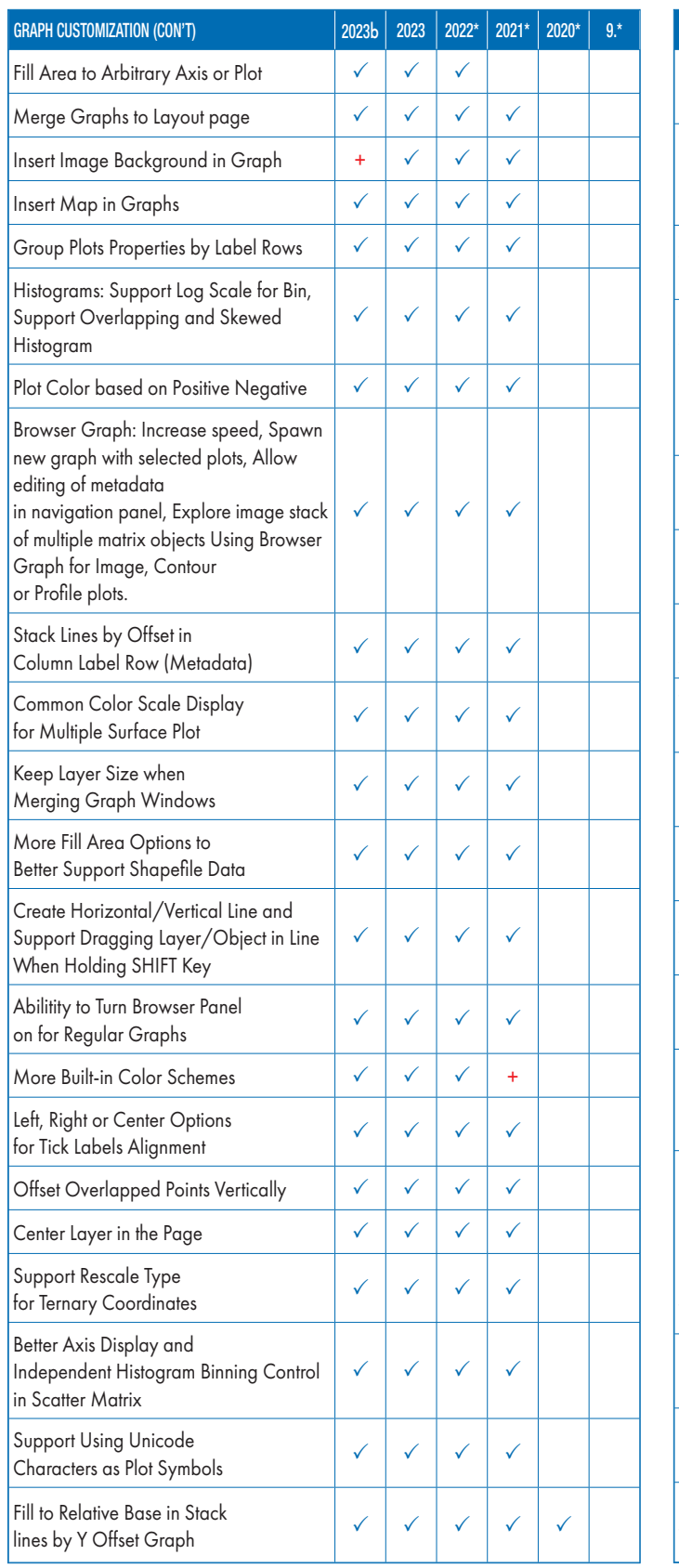

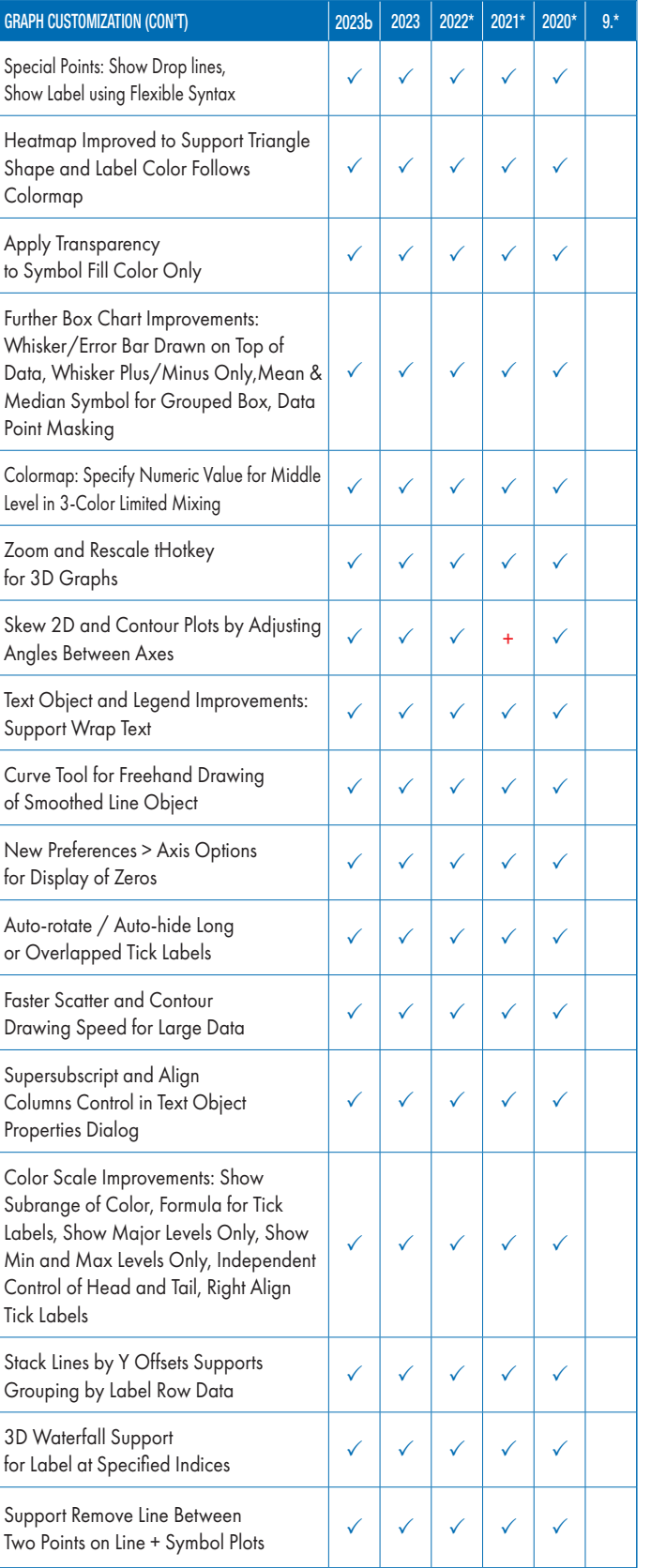

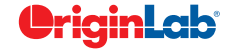

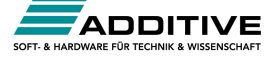

#### total

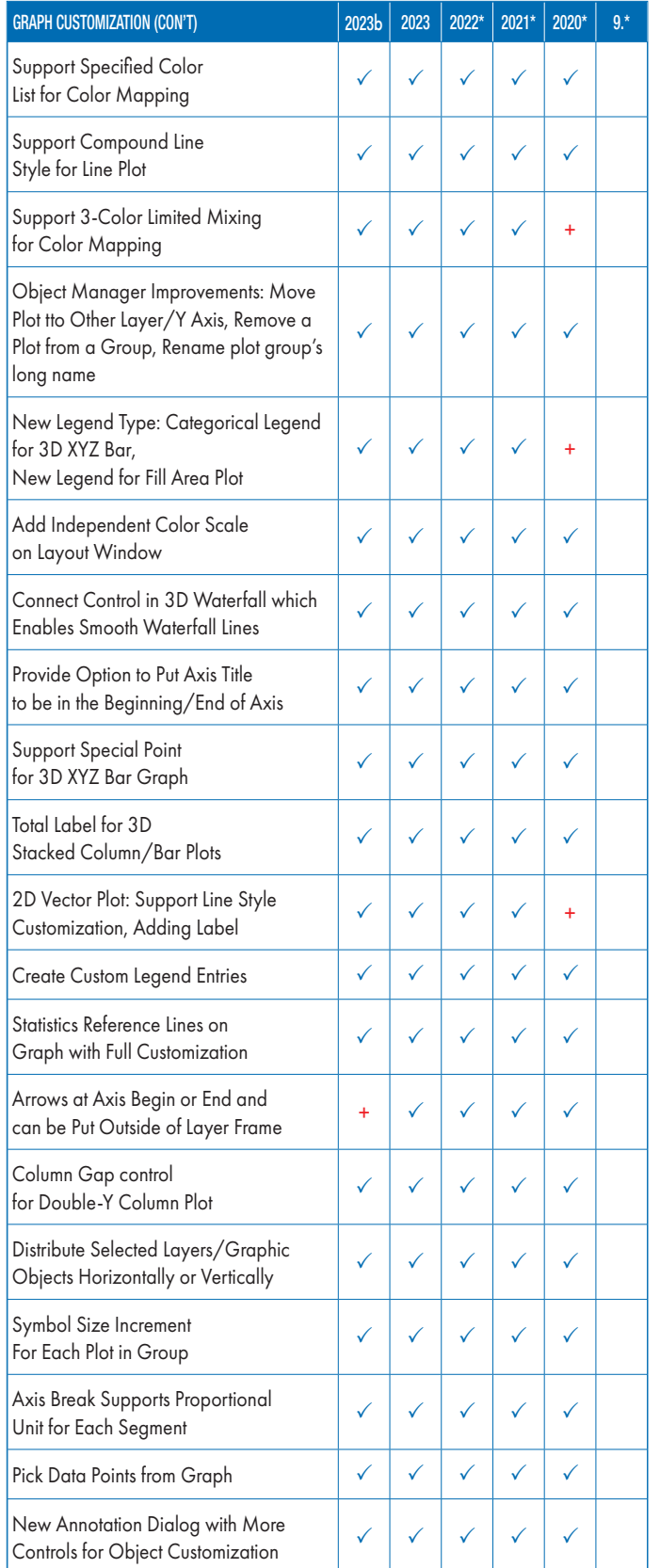

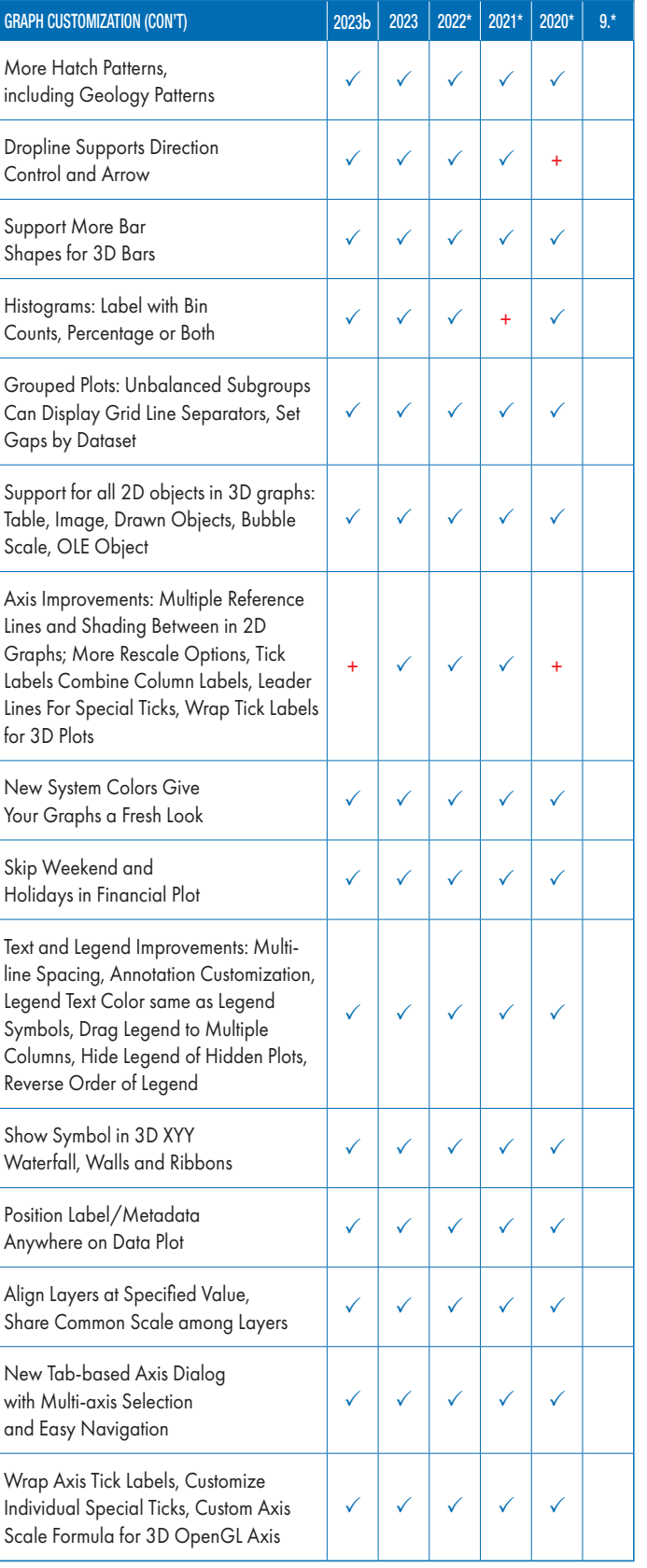

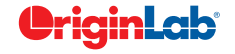

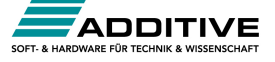

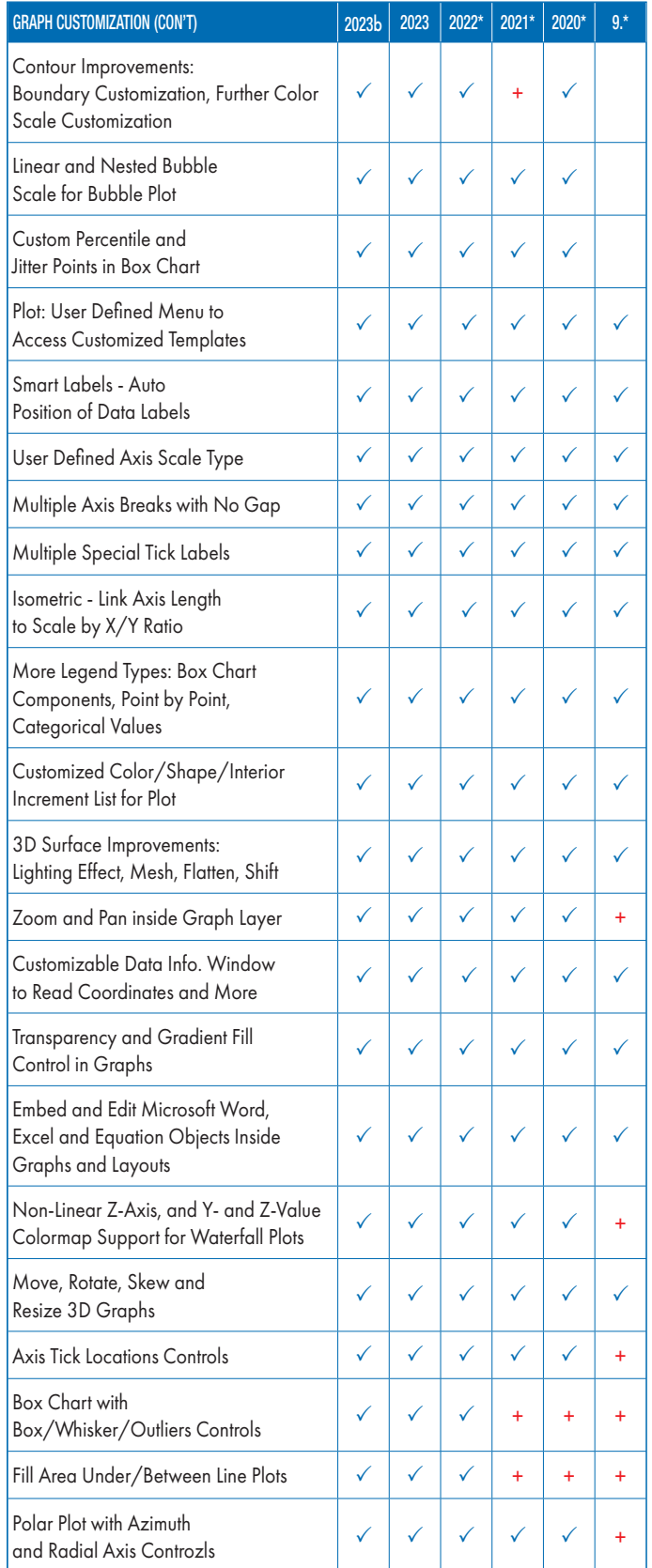

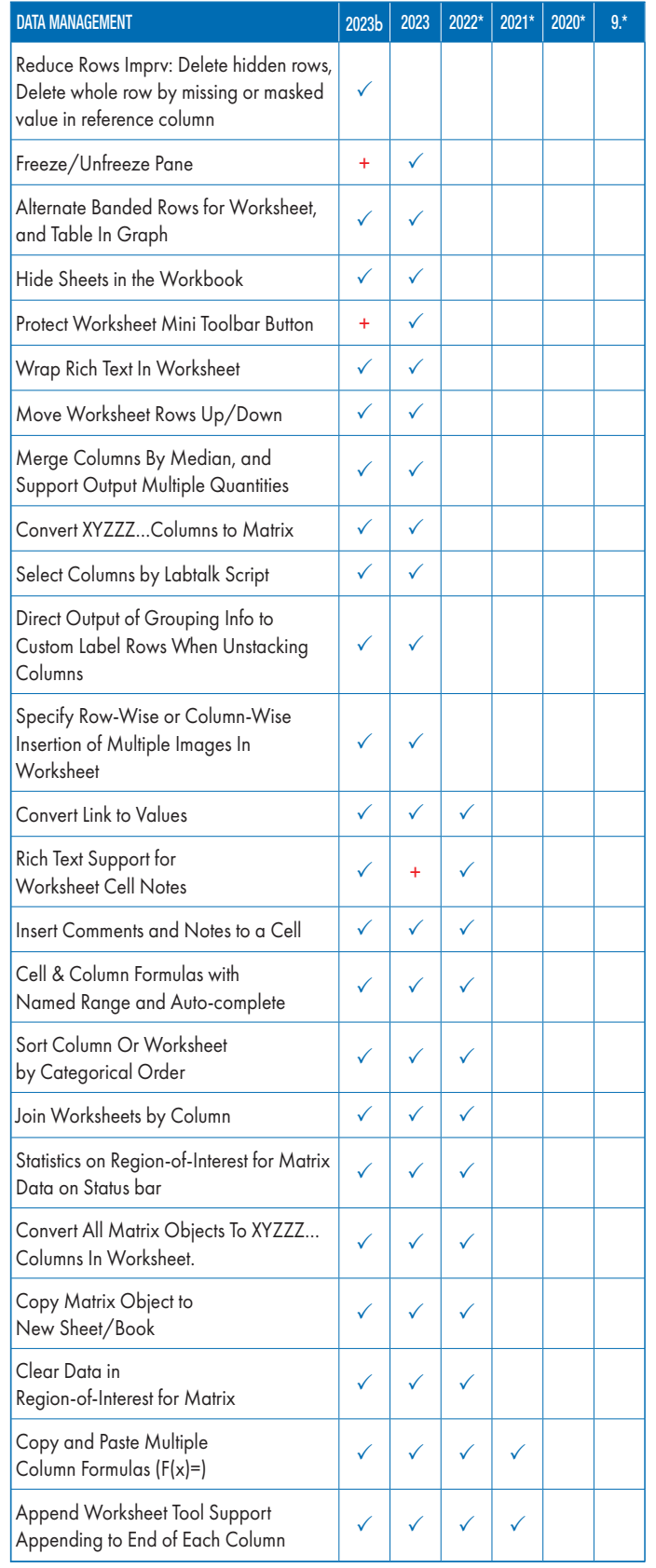

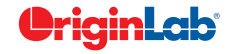

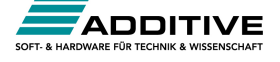

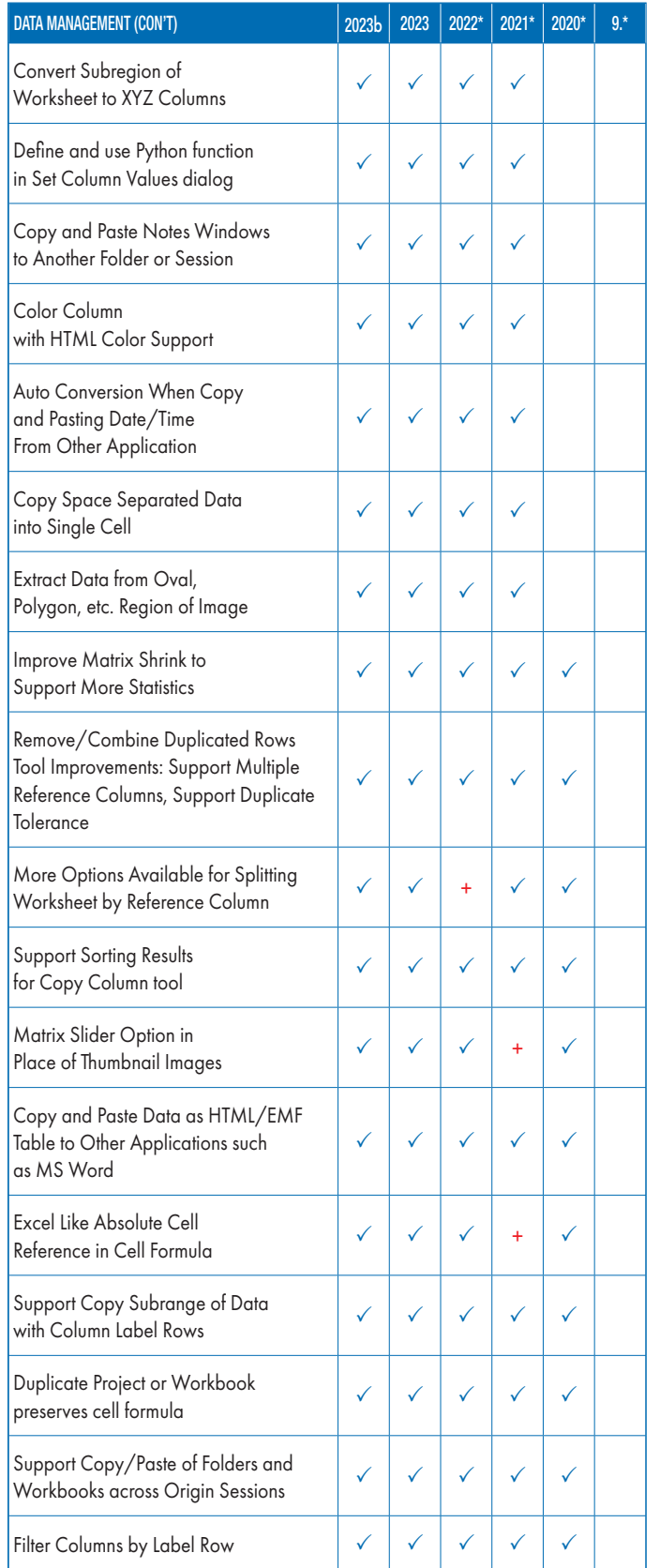

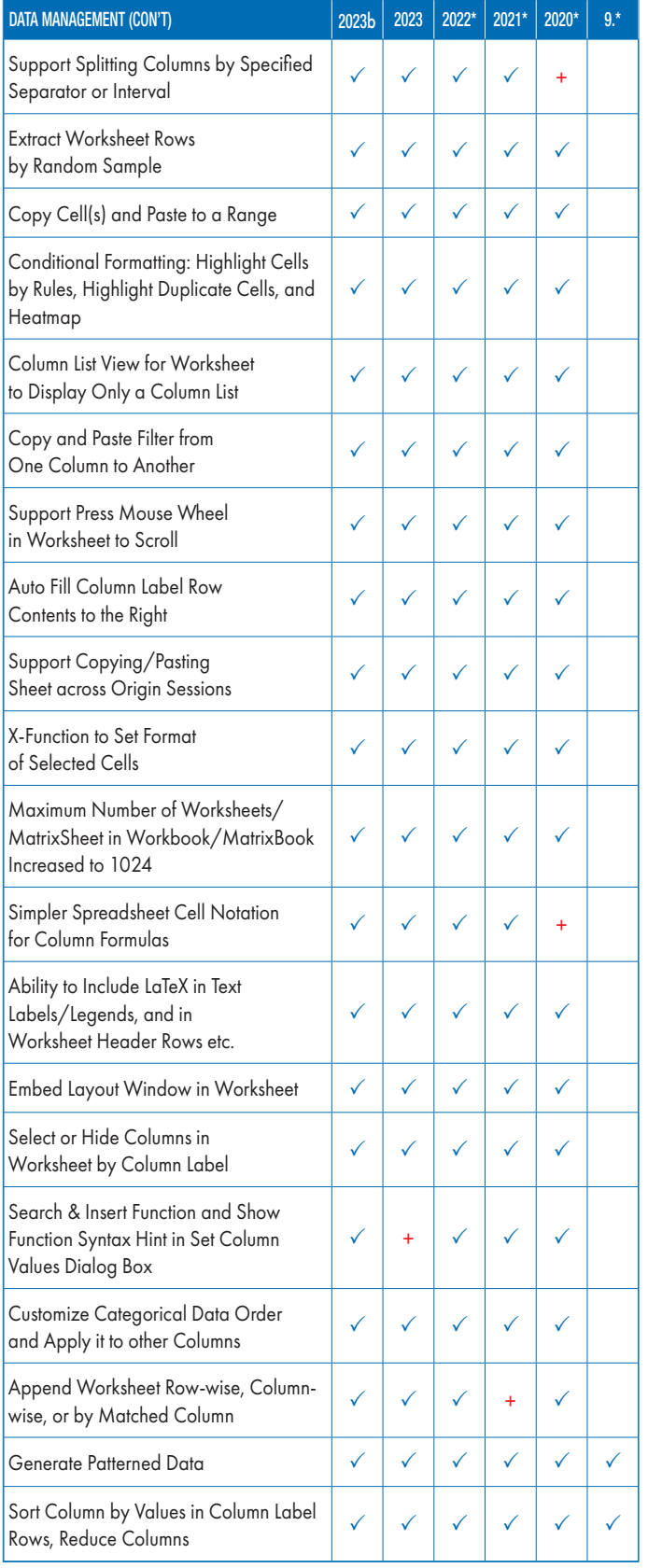

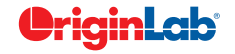

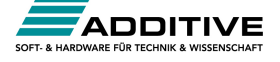

### total

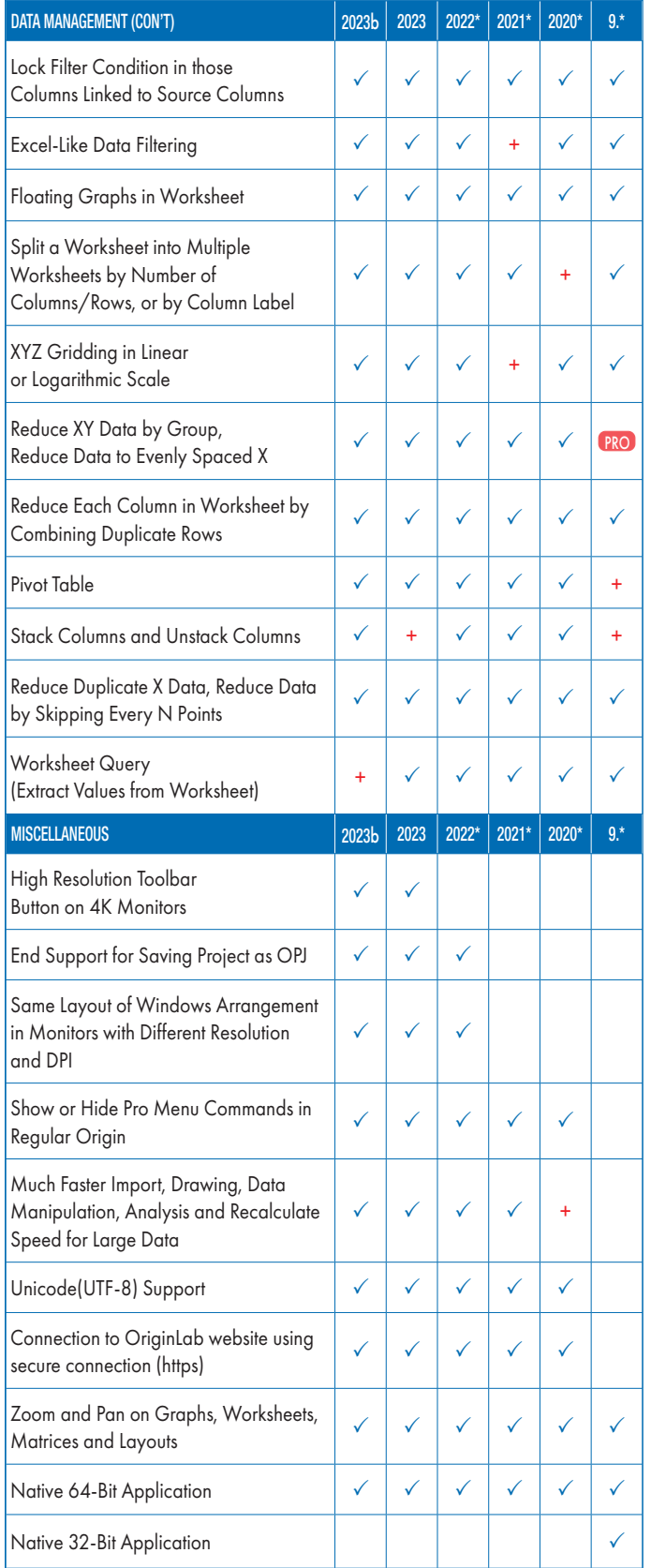

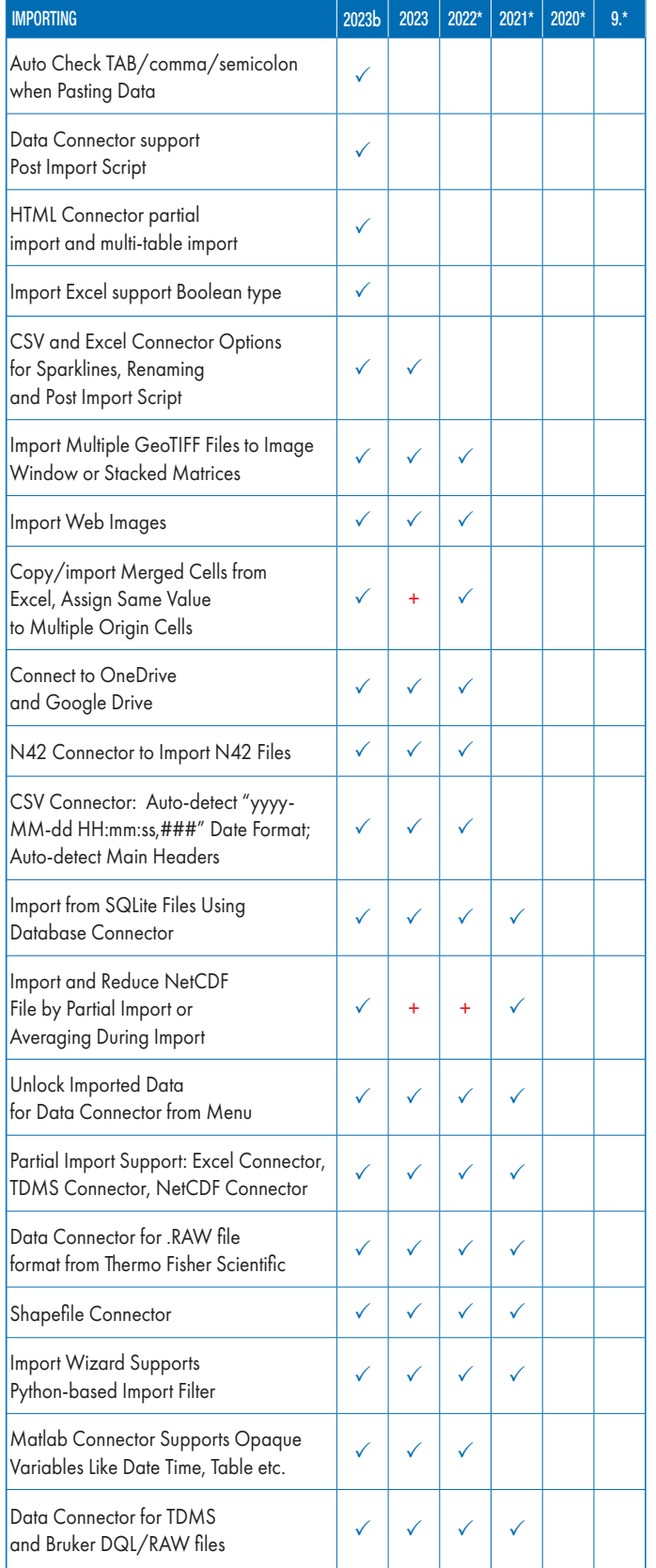

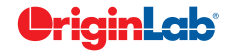

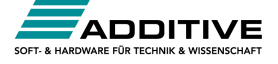

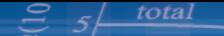

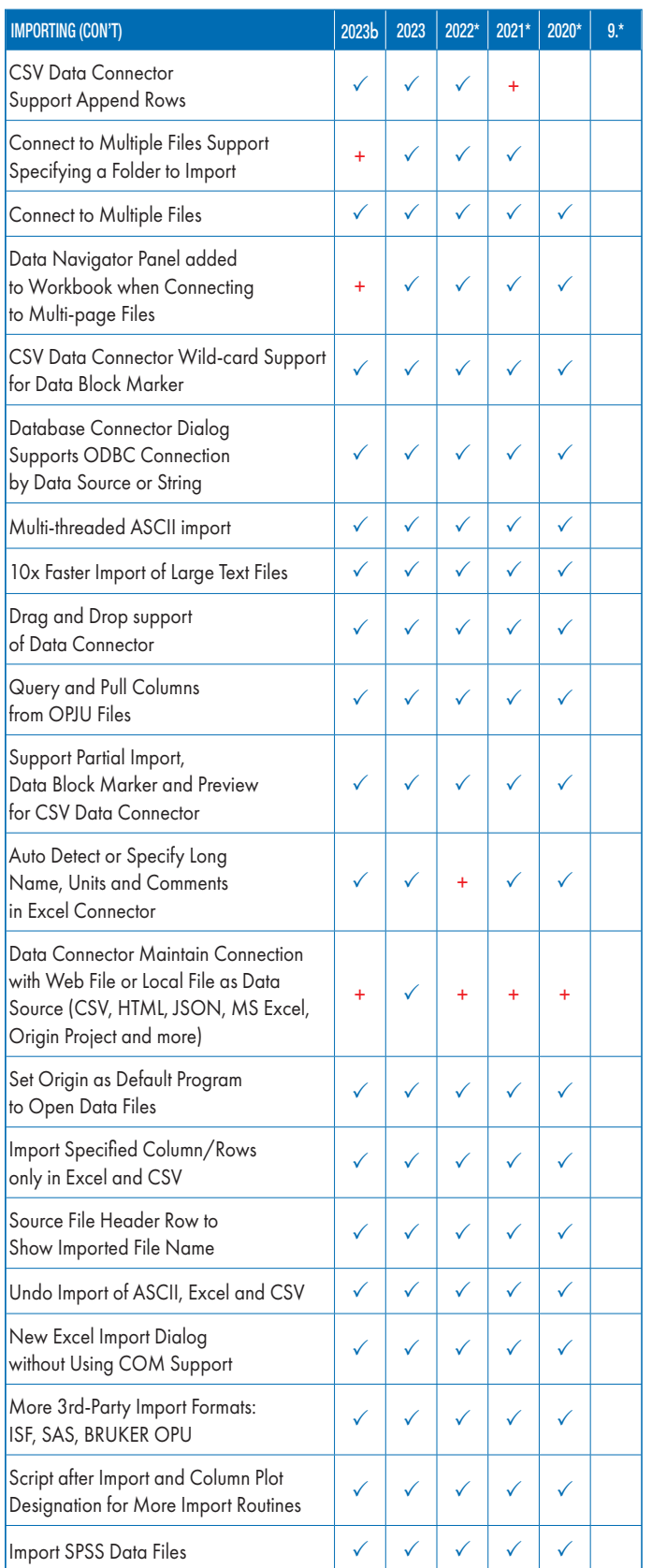

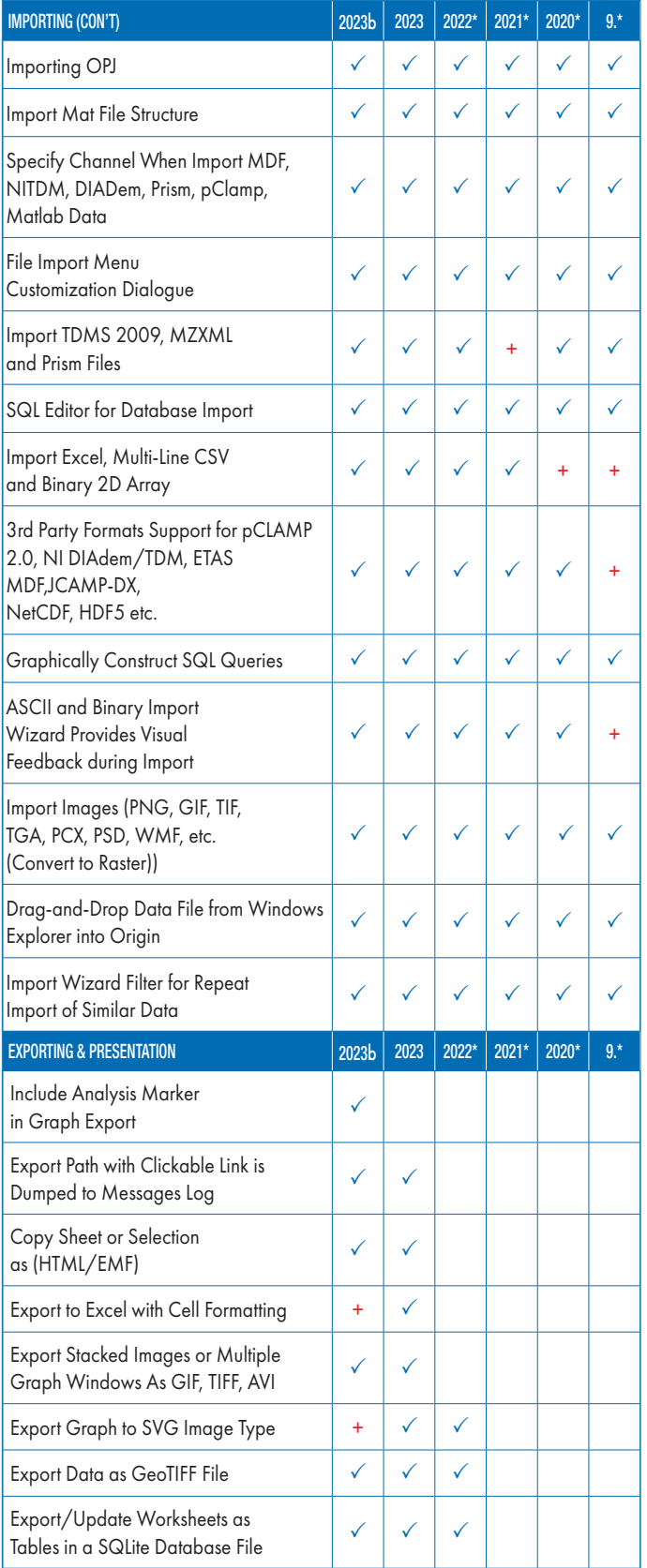

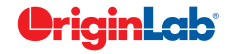

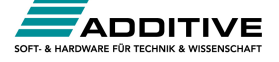

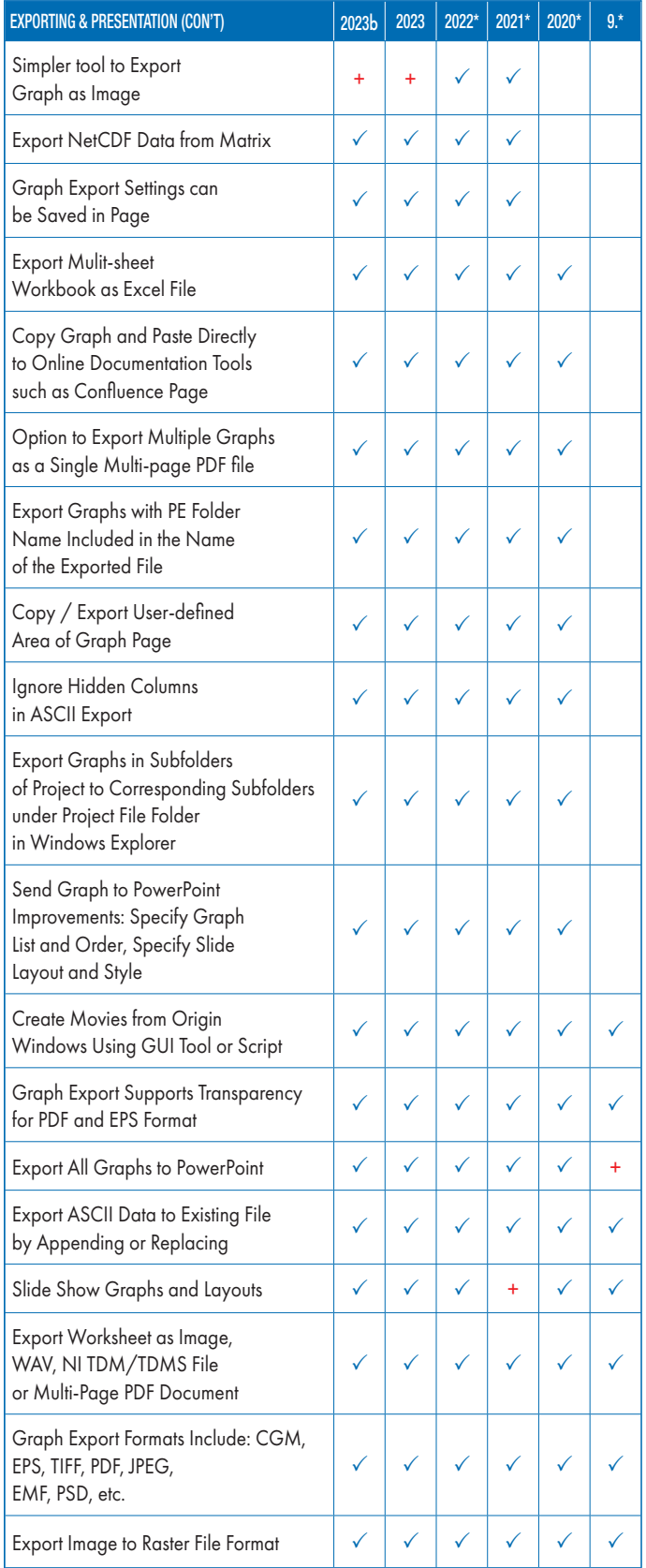

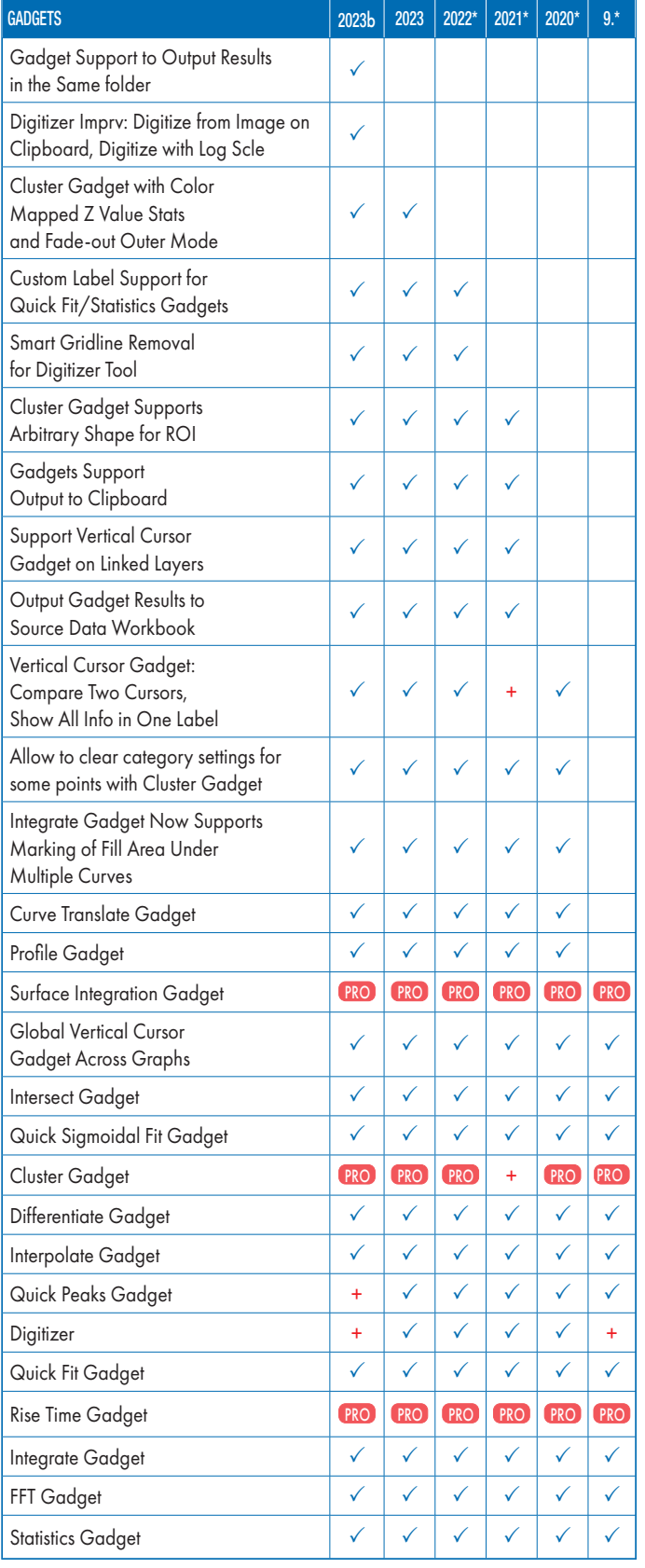

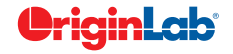

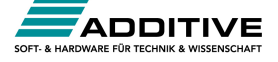

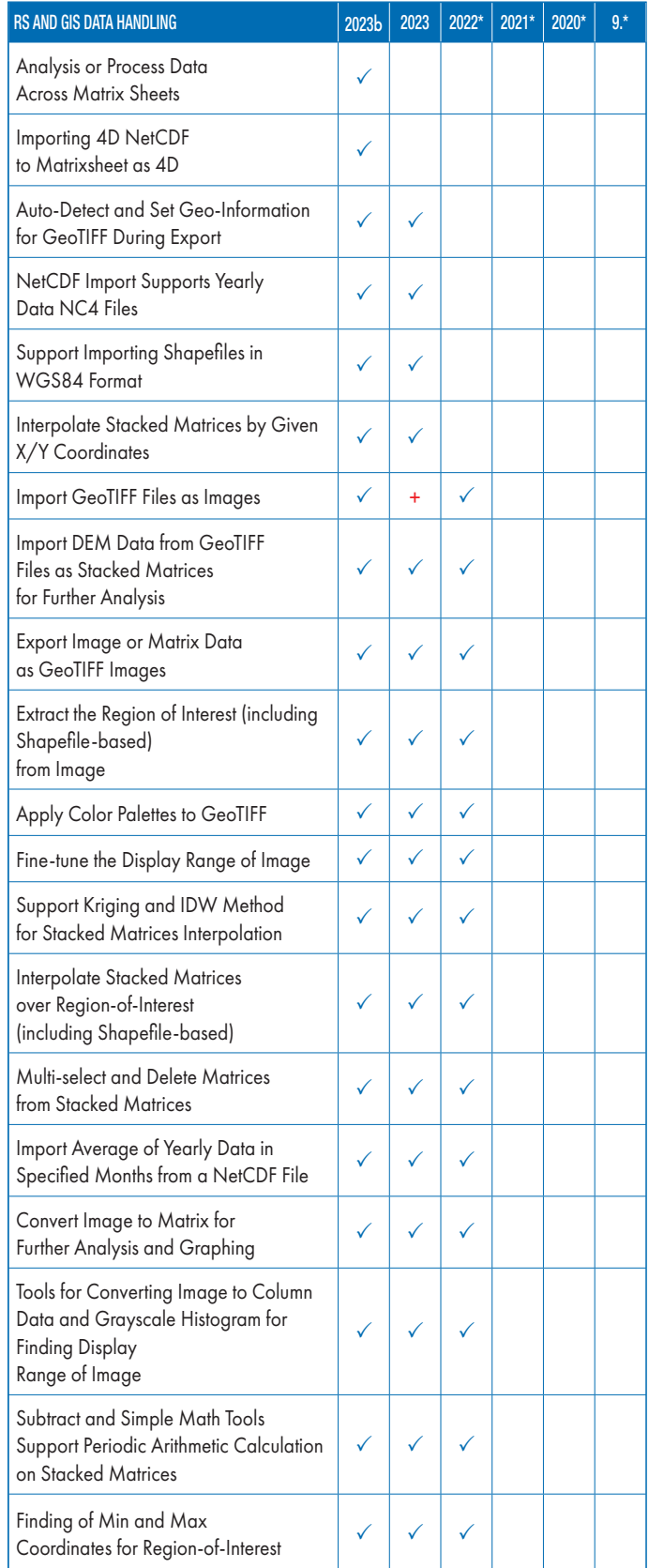

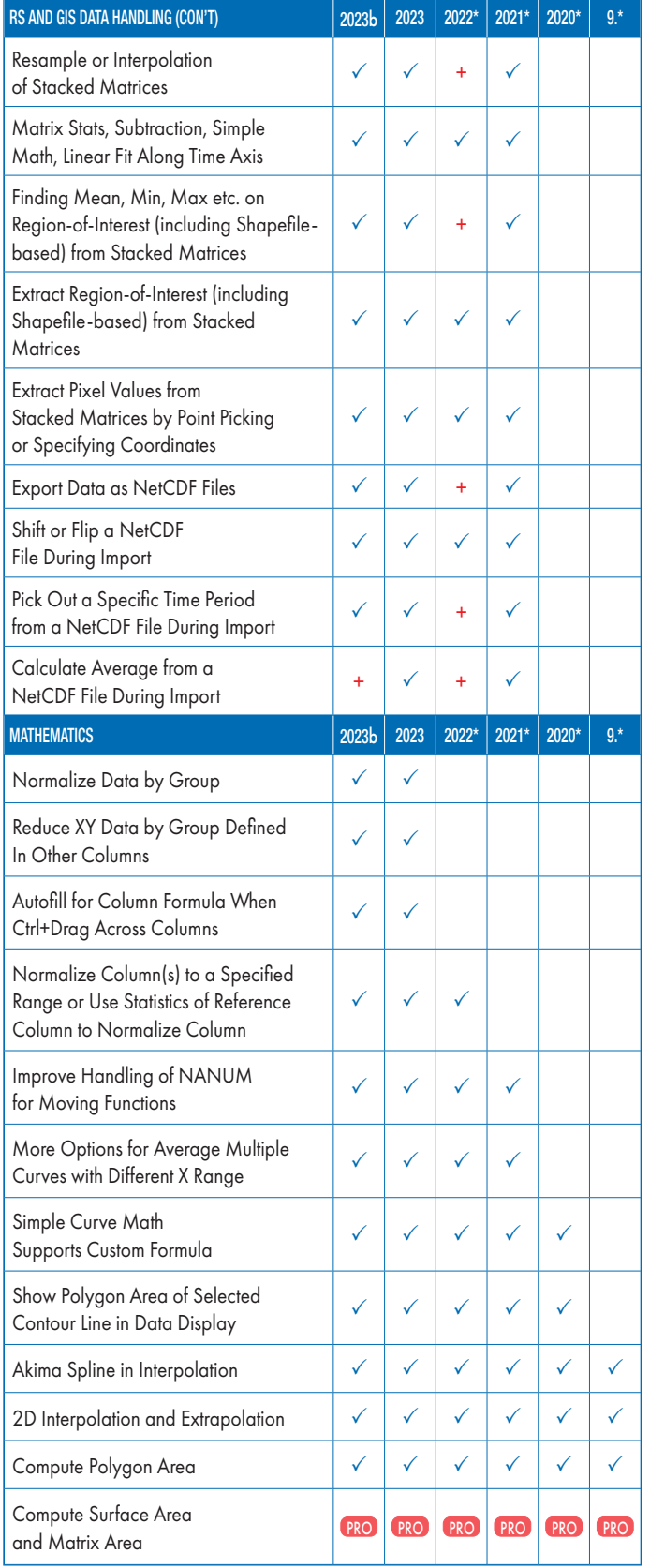

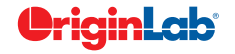

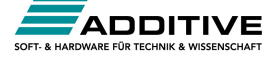

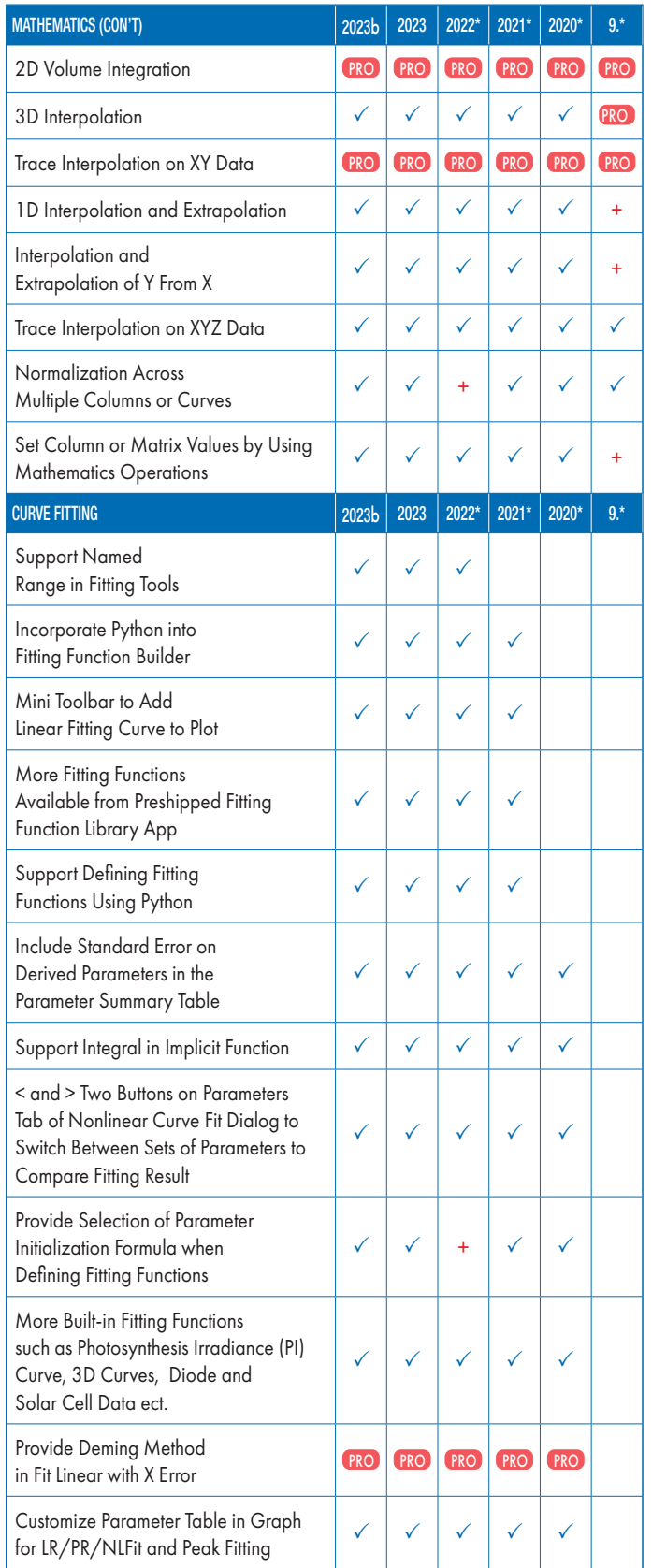

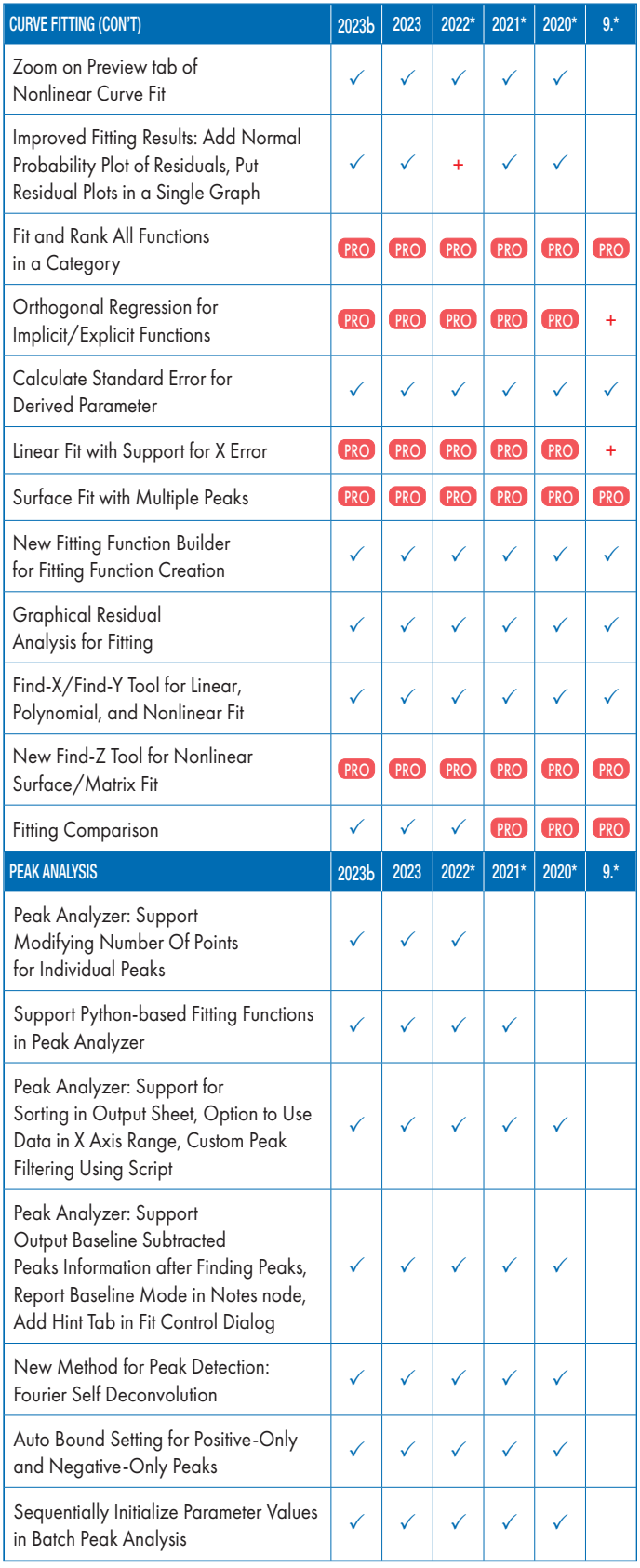

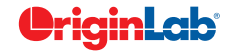

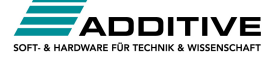

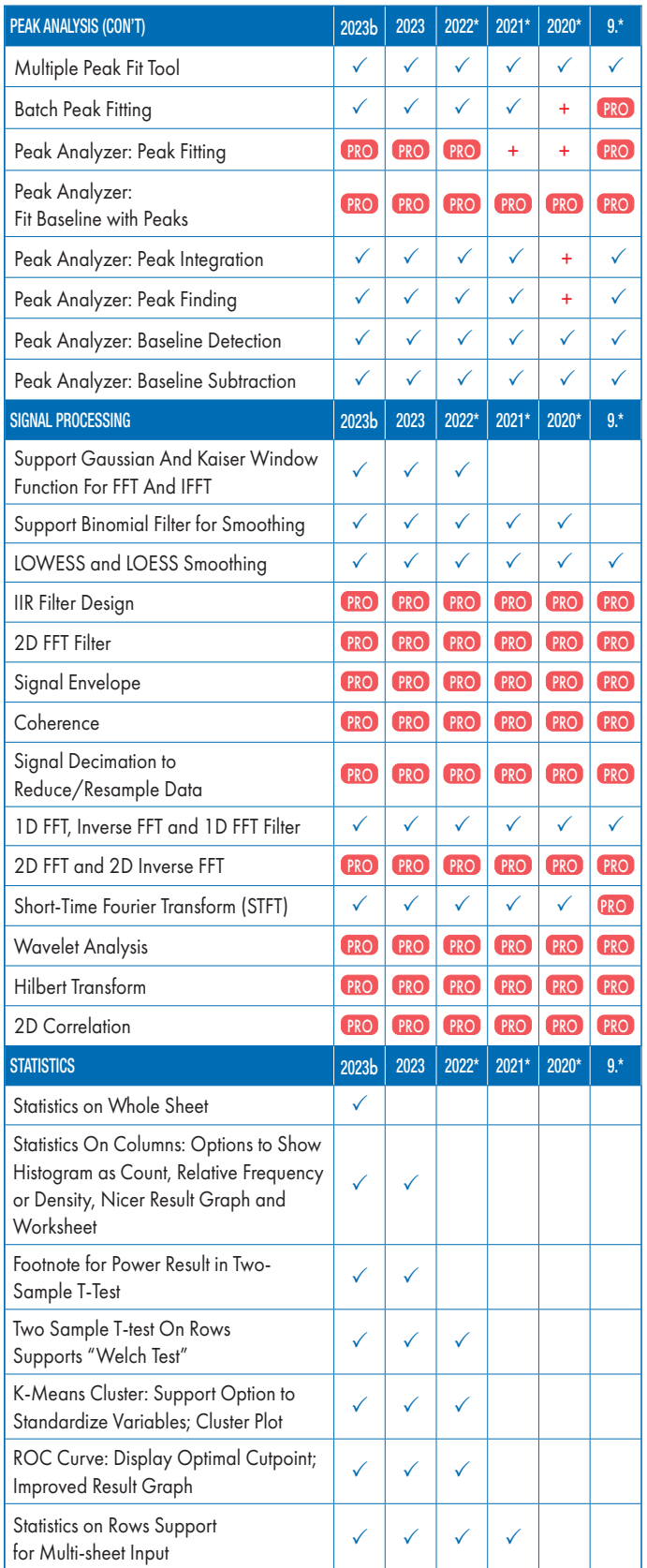

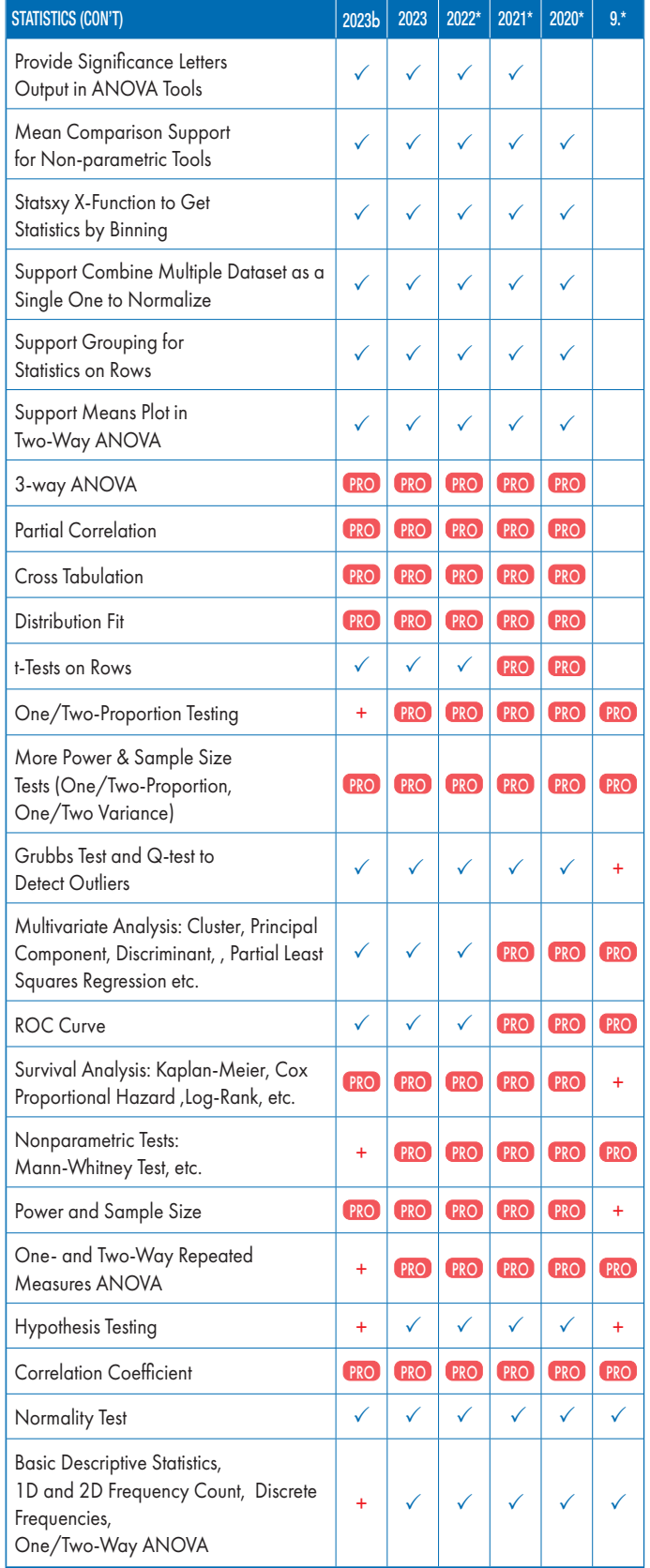

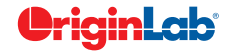

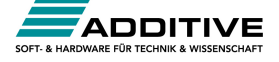

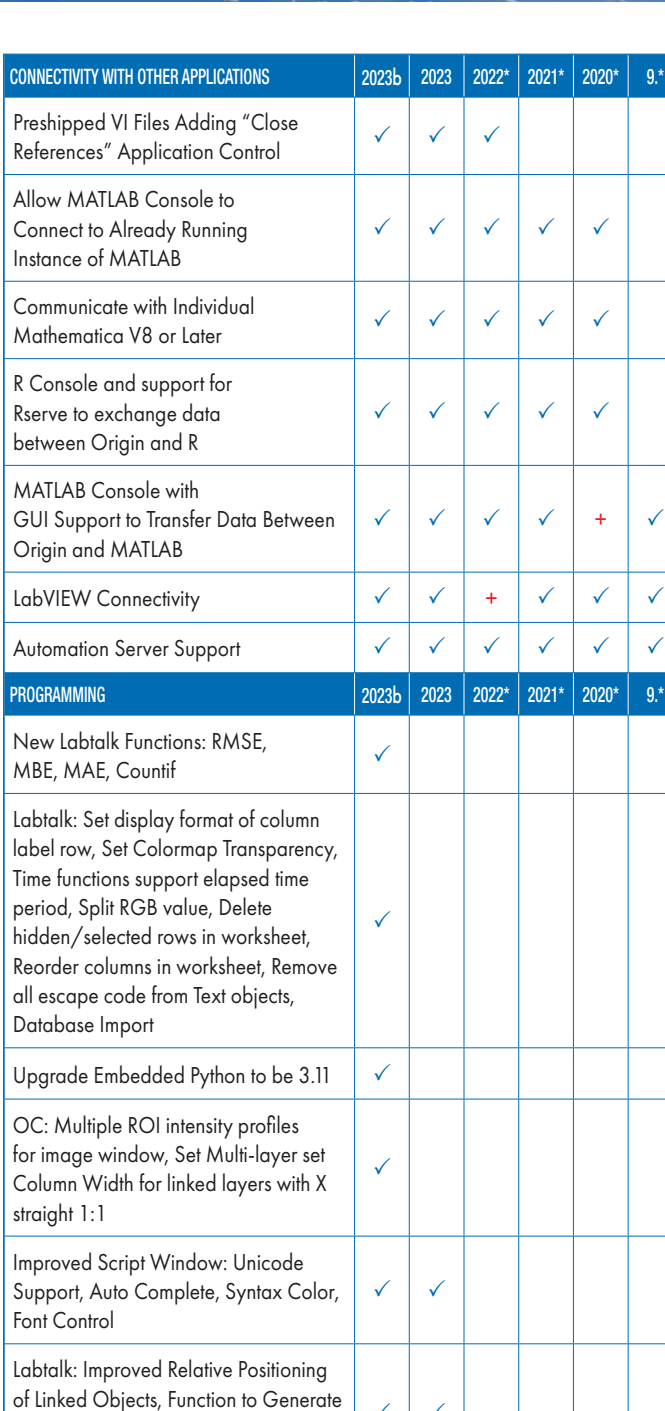

total

 $\checkmark$ 

 $\checkmark$   $\checkmark$   $\checkmark$   $\checkmark$ 

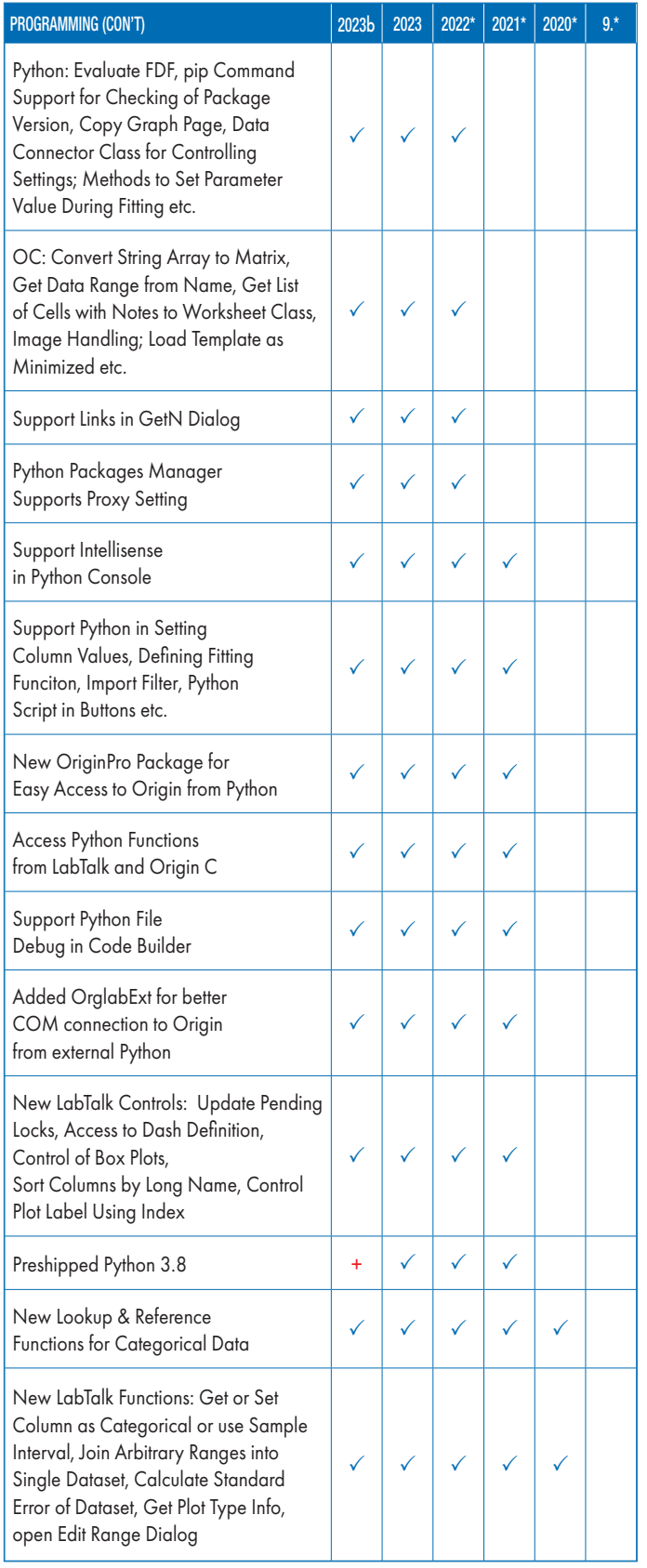

9.\* is for Origin versions 9.0 and 9.1 | 20XX\* is for versions 20XX and 20XXb | +: Feature was improved in the version 18

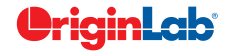

a Range Variable for Cell Formula, Add Button to Worksheet Gap Area

Python: Python Interface for LabTalk Set

LabTalk: Access Cell Notes, Layer Object Support Change XY Mapping for Matrix, Copy Graph Window, Save Workbook; Access on ROI Object; Wipe All Formula and Script etc.

Python: Python Intertace tor Lablalk Set  $\bigcup_{\mathcal{V}}$ 

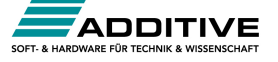

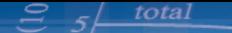

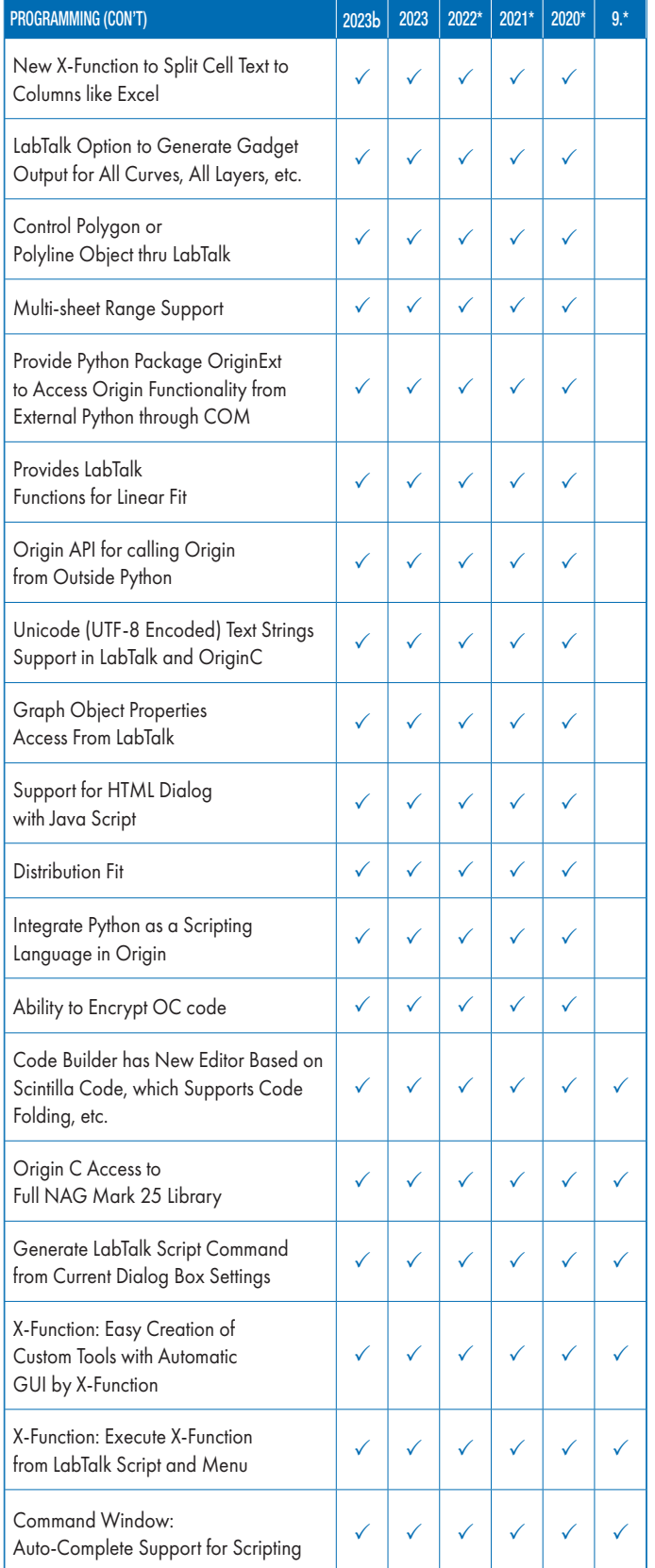

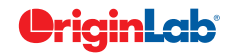

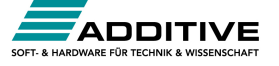